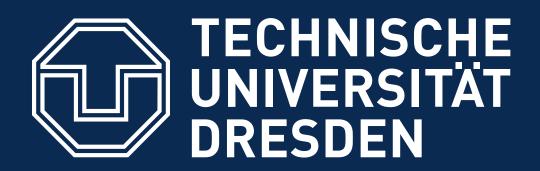

Faculty of Computer Science Institute of Systems Architecture, Operating Systems Group

## "TRUSTED" COMPUTING

## **DISTRIBUTED OPERATING SYSTEMS**

#### HERMANN HÄRTIG, SUMMER 2019

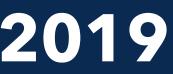

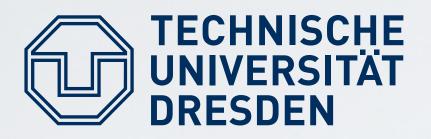

#### Understand principles of:

- Authenticated booting, relation to (closed) secure booting
- Remote attestation
- Sealed memory
- Dynamic root of trust, late launch
- Protection of applications from the OS
- Point to implementation variants (TPM, iSGX, ARM-TZ)

# Lecture Goals

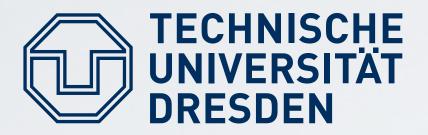

## Non-Goal: Lots of TPM, TCG, Trustzone, SGX details → read the documents once needed

TU Dresden: Hermann Härtig

## Lecture NON-Goals

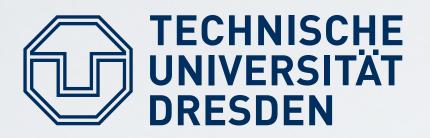

- Secure Booting
- Authenticated Booting
- (Remote) Attestation
- Sealed Memory
- Late Launch / dynamic root of trust

#### Beware of terminology chaos !

TU Dresden: Hermann Härtig

Distributed Operating Systems, "Trusted Computing", SS 2019

## Some Terms

# Trusted Computing (Group) / Trusted Computing Base

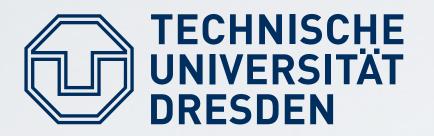

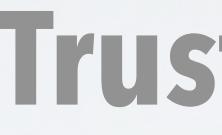

# Trusted Computing Base (TCB) The set off all components, hardware, software, procedures,

## Trusted Computing (TC) A particular technology comprised of authenticated booting, remote attestation and sealed memory.

TU Dresden: Hermann Härtig

# **Trusted Computing (Base)**

- that must be relied upon to enforce a security policy.

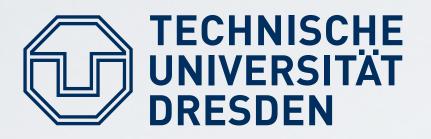

- Can running certain Software be prevented?
- Which computer system do I communicate with ?
- Which stack of Software is running?
  - In front of me?
  - On my server somewhere?
- Restrict access to certain secrets (keys) to certain software?
- Protect an application against the OS

# TC Key Goals

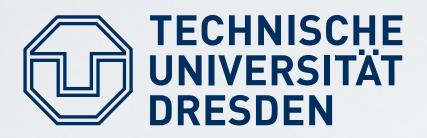

## **Digital Rights Management:**

- Provider sells content
- Provider creates key, encrypts content
- Client downloads encrypted content, stores on disk
- Provider sends key, but needs to ensure that only specific SW can use it
- Has to work also when client is off line
- PROVIDER DOES NOT TRUST CUSTOMER

# Usage Examples (1)

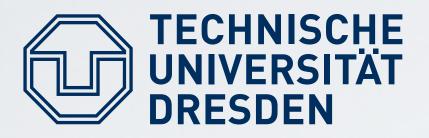

## Virtual machine provided by cloud

- Client buys Cycles + Storage (Virtual machine)
- Client provides its own operating system
- Needs to ensure that provided OS runs
- Needs to ensure that provider cannot access data
- CUSTOMER DOES NOT TRUST PROVIDER

TU Dresden: Hermann Härtig

# Usage Examples (2)

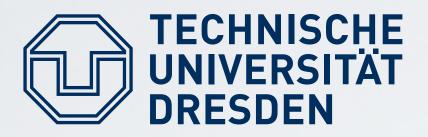

## Industrial Plant Control (Uranium enrichment)

- Remote Operator sends commands, keys
- Local operator occasionally has to run test SW, update to new version, ...
- Local technicians are not Trusted

TU Dresden: Hermann Härtig

# Usage Examples (3)

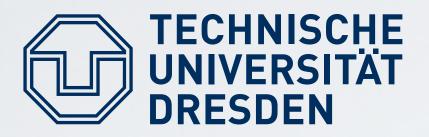

## **Anonymity Service**

- Intended to provide anonymous communication over internet
- Legal system can request introduction of trap door (program change)
- Anonymity-service provider not trusted

TU Dresden: Hermann Härtig

Distributed Operating Systems, "Trusted Computing", SS 2019

# Usage Examples (4)

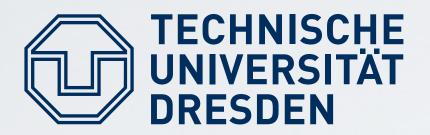

# **Trusted Computing Terminology**

#### Measuring

- "process of obtaining metrics of platform characteristics" example for metric: Hash- Codes of SW

#### Attestation

"vouching for accuracy of information"

#### **Sealed Memory**

binding information to a configuration

TU Dresden: Hermann Härtig

Distributed Operating Systems, "Trusted Computing", SS 2019

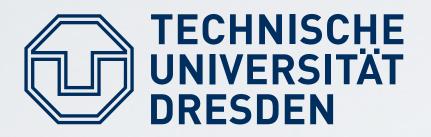

H(M) Collision-Resistant Hash Function H applied to content M

Spair: Spriv Spub Asymmetric key pair of entity S used to <u>conceal</u> or <u>sign</u> some content Spub is published, Spriv must be kept secret

Ssymm

symmetric key, must be kept secret ("secret key")

TU Dresden: Hermann Härtig

## Notation

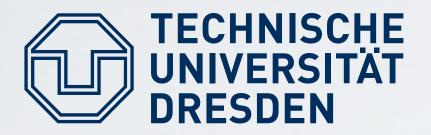

- "Digital Signature": { M } Spriv Spub can be used to verify that S has signed M is short for: (M, encrypt(H(M), Spriv)) Spub is needed and sufficient to check signature
- "Concealed Message": { M } Spub Message concealed for S Spriv is needed to unconceal M

# Notation

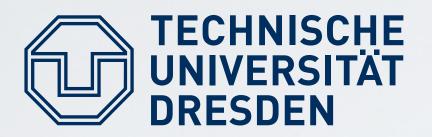

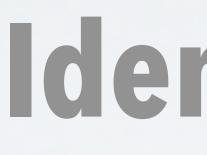

Program vendor: Foosoft FS Two ways to identify Software: Hash / Public Key H(Program) Program, ID- Program}FSpriv use FS<sup>pub</sup> to check the signature must be made available, e.g. shipped with the Program The "ID" of SW must be known. H(Program) and FS<sup>pub</sup> can serve as ID.

# Identification of Software

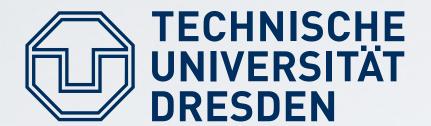

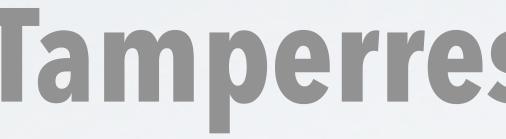

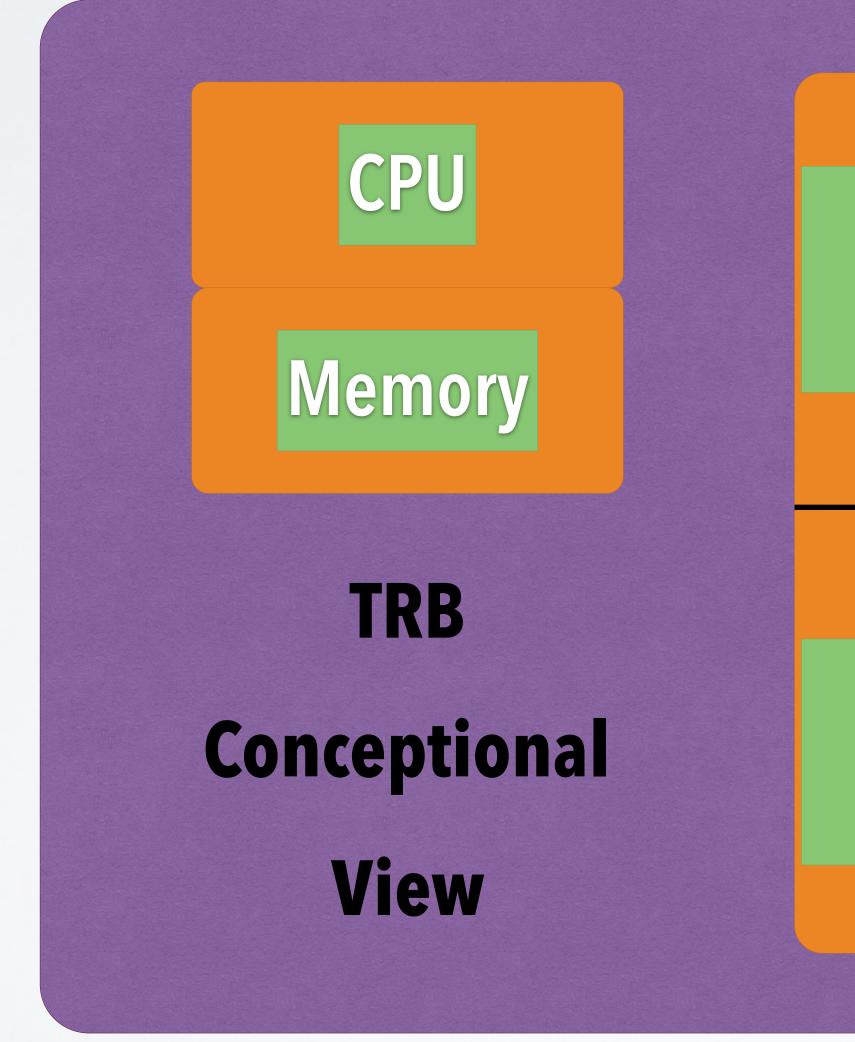

Distributed Operating Systems, "Trusted Computing", SS 2019

# **Tamperresistant Black Box(TRB)**

## Non-Volatile Memory (NVM)

## **Platform Configuration Regs** (PCR)

# Ways to "burn in" the OS or "Secure Booting"

- Read-Only Memory (Flash)
- H(OS) in NVM preset by manufacturer
  - Ioad OS- Code
  - compare H(loaded OS code) to preset H(OS)
  - abort if different
- FSpub in NVM preset by manufacturer
  - Ioad OS- Code
  - check signature of loaded OS-Code using FS<sup>pub</sup>
  - abort if check fails

TU Dresden: Hermann Härtig

Distributed Operating Systems, "Trusted Computing", SS 2019

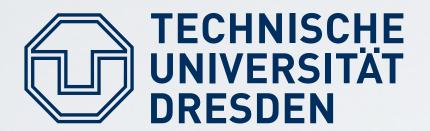

# Authenticated Booting, using HASH

## Steps:

- A. Preparation by TRB and OS Vendors
- B. Booting & "Measuring"
- C. Remote attestation

TU Dresden: Hermann Härtig

Distributed Operating Systems, "Trusted Computing", SS 2019

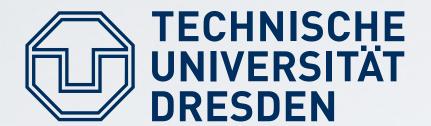

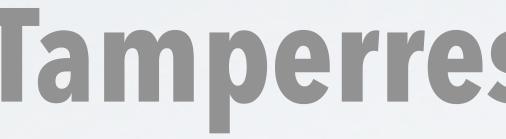

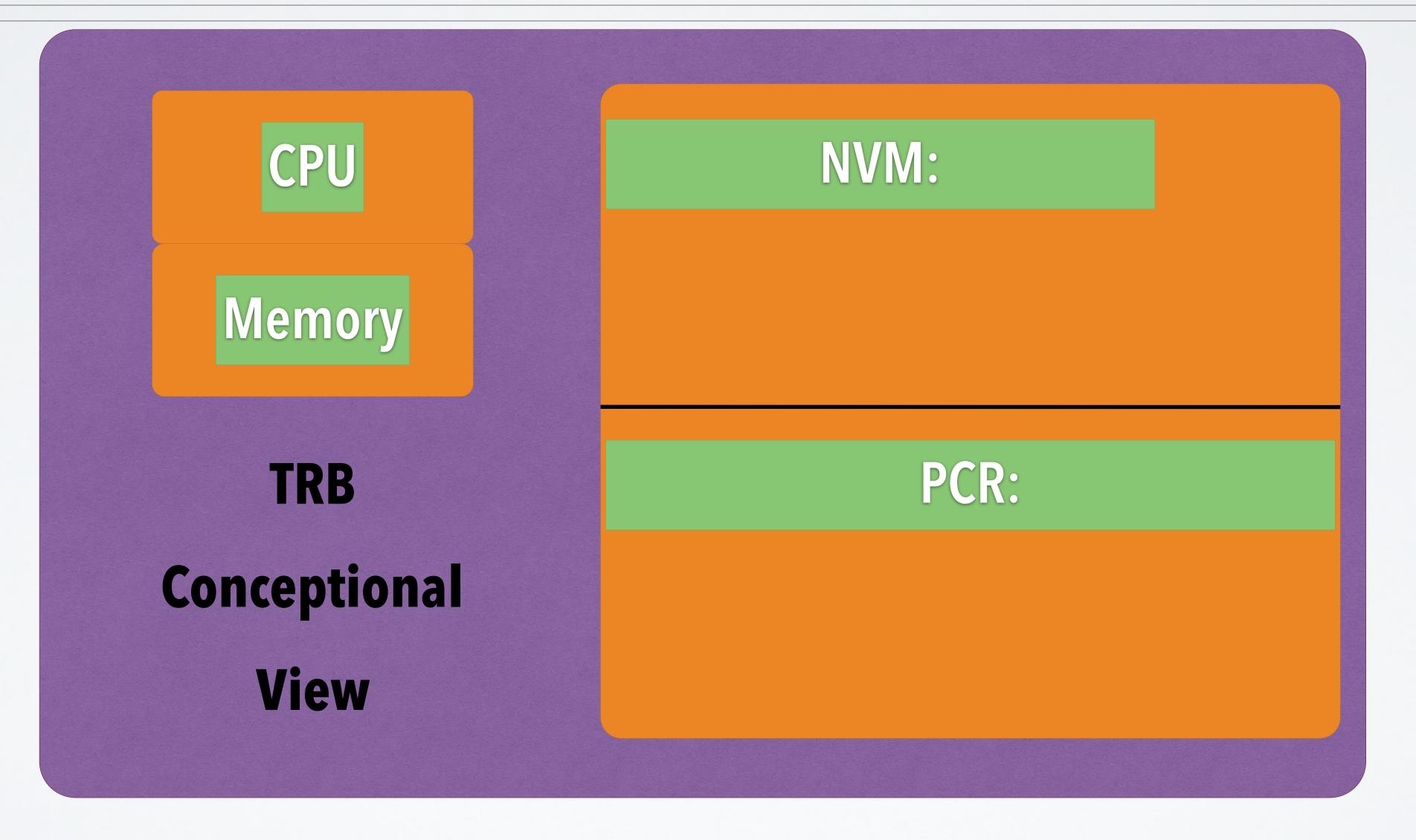

# **Tamperresistant Black Box(TRB)**

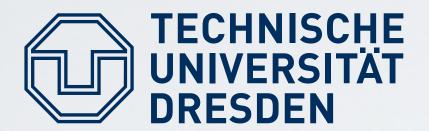

# **Tamperresistant Black Box(TRB)**

TU Dresden: Hermann Härtig

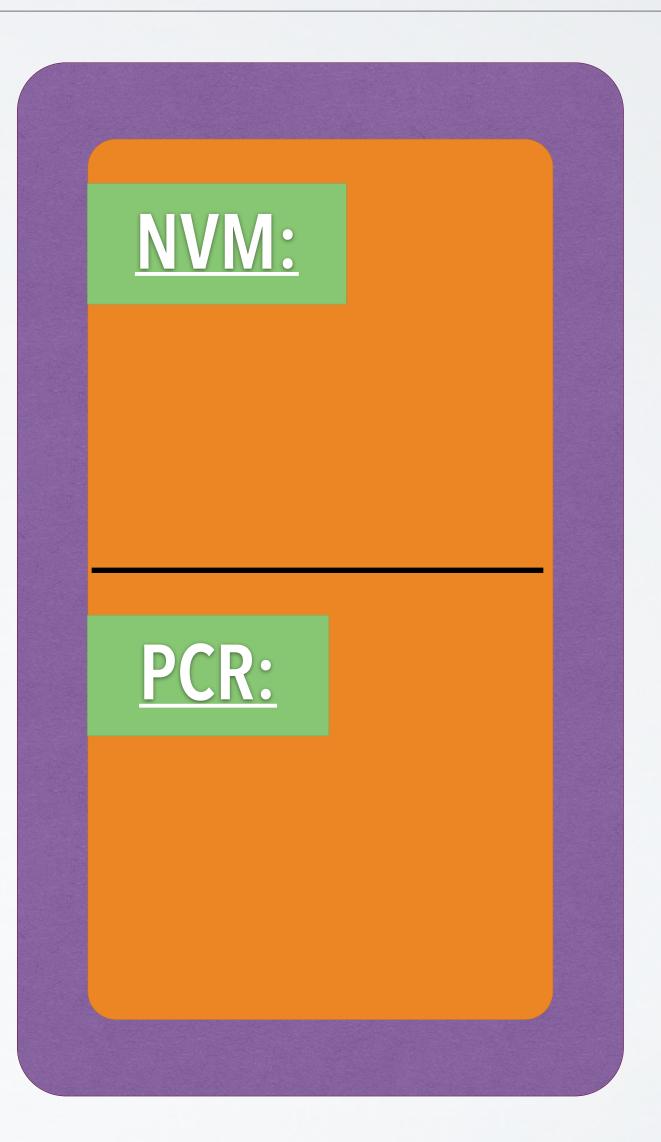

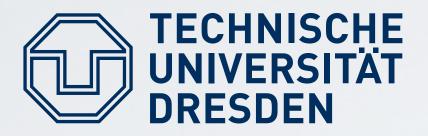

## TRB generates key pair: "Endorsement Key" EKpair stores EKpriv in TRB NVM publishes EKpub

TU Dresden: Hermann Härtig

## **TRB Vendor**

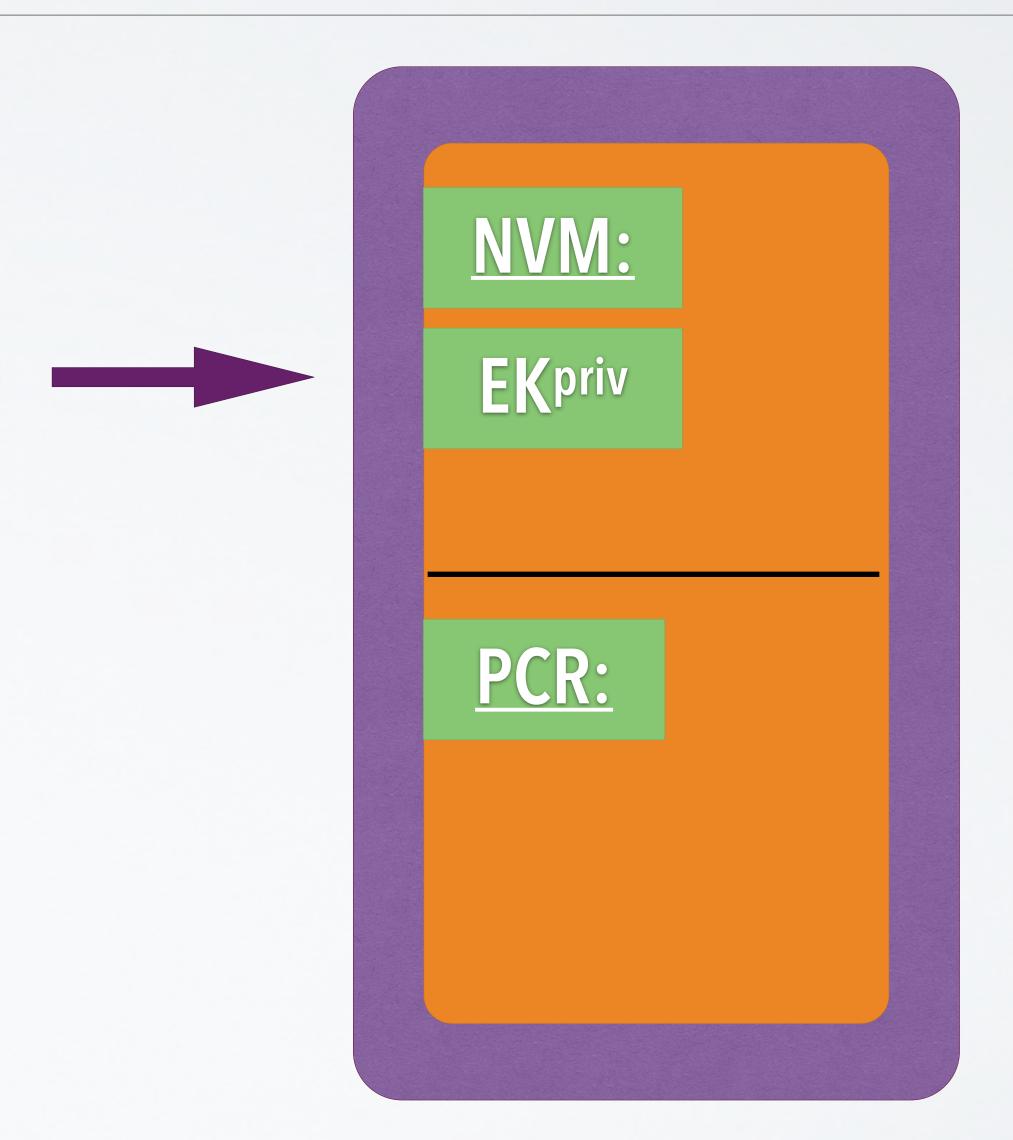

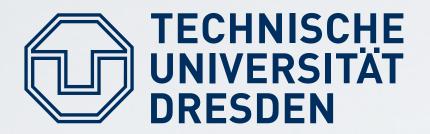

 TRB vendor certifies: {"a valid EK", EK<sup>pub</sup>}TRB\_Vendor<sup>priv</sup>
OS-Vendor certifies: {,a valid OS", H(OS)}OS\_Vendor<sup>priv</sup>
serve as identifiers: EK<sup>pub</sup> and H(OS)

TU Dresden: Hermann Härtig

Distributed Operating Systems, "Trusted Computing", SS 2019

# TRB and OS vendor

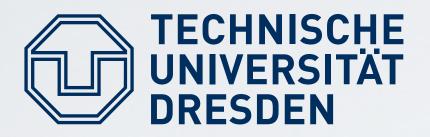

#### TRB:

- resets TRB !
- measures OS code H(OS)
- stores H(OS) in PCR

## PCR not (directly) writable by OS more later

TU Dresden: Hermann Härtig

# Booting

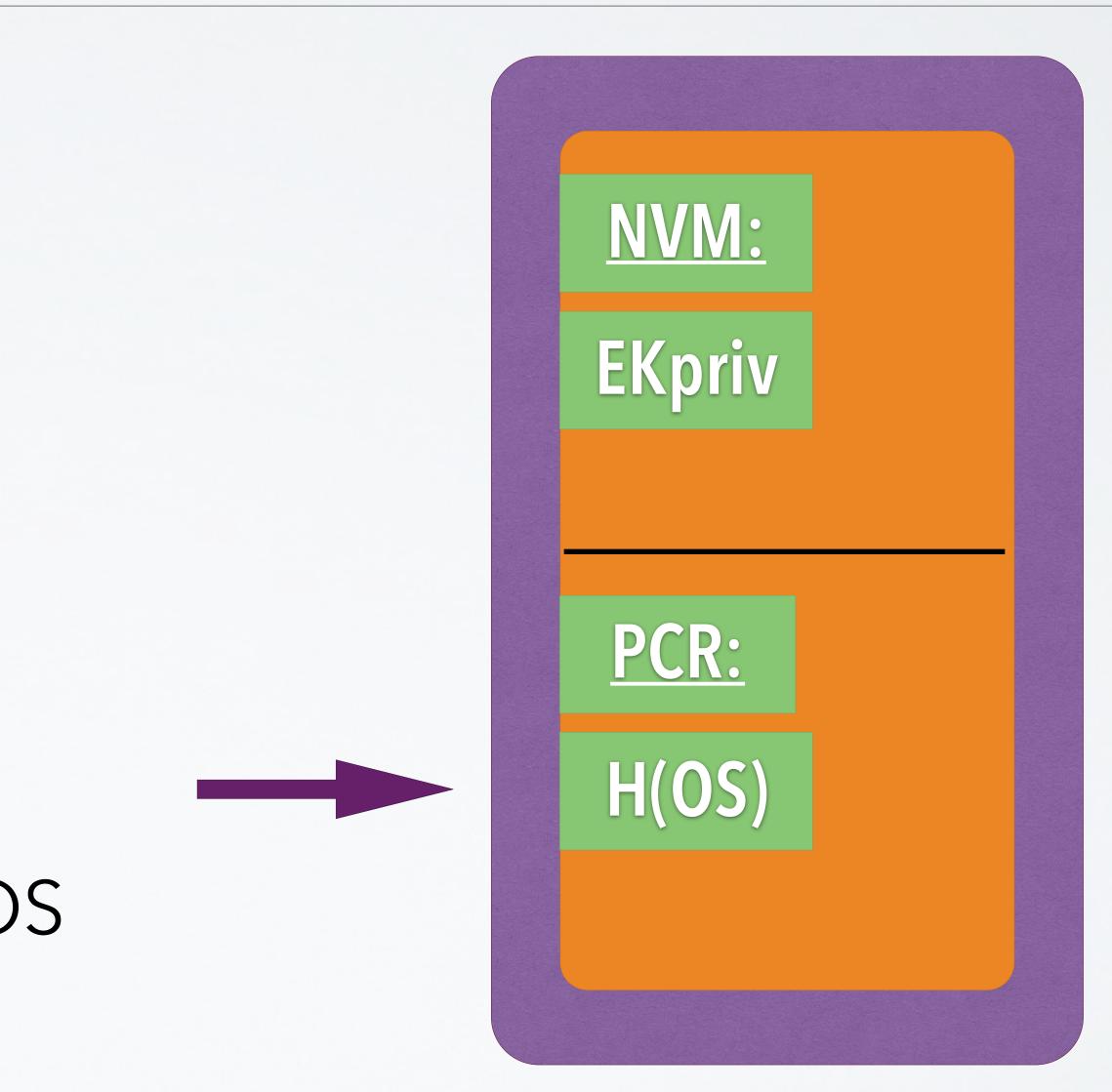

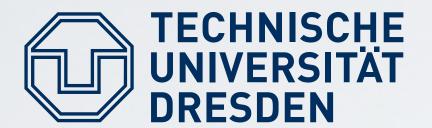

# Attestation (first basic explanation)

## <u>Challenge</u>: send NONCE

#### Response:

## {NONCE', PCR}EKpriv

TU Dresden: Hermann Härtig

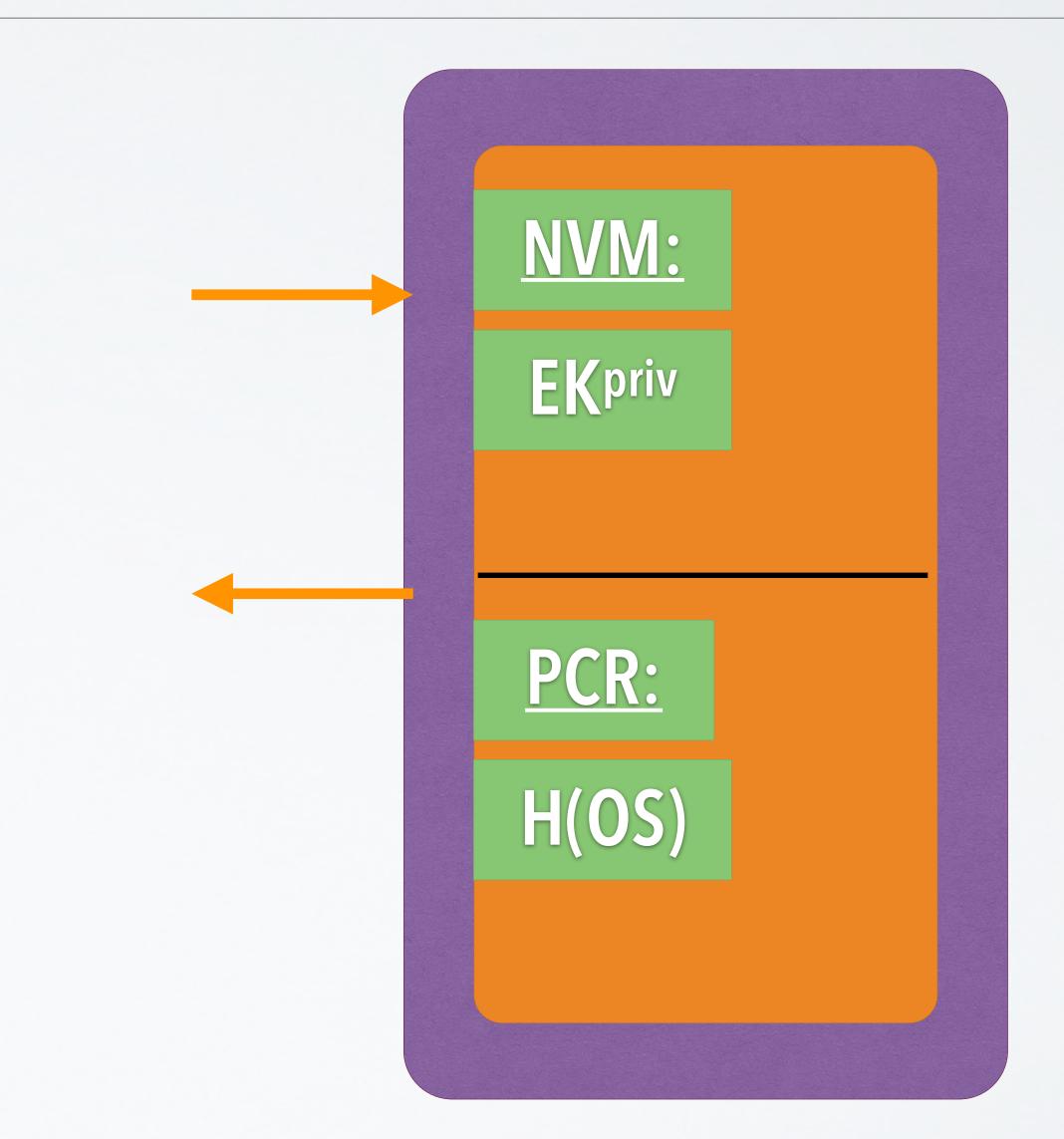

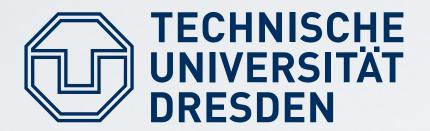

## boot Linux challenge response "Linux"

## reboot Windows send data

#### add one step of indirection:

#### create keypairs at each reboot

TU Dresden: Hermann Härtig

Distributed Operating Systems, "Trusted Computing", SS 2019

## Problem

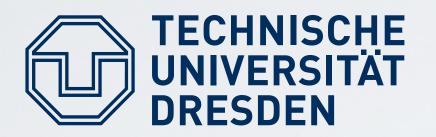

## At booting, TRB :

- computes H(OS) and stores in PCR
- creates 2 keypairs for the booted, "active" OS (like "Session key"):
  - /\* for Authentication ActiveOSAuthpair
  - ActiveOSConspair /\* for Concellation
- certifies:
  - { ActiveOSAuthK<sup>pub</sup>, ActiveOSConsKpub, H(OS)} EK<sup>priv</sup>
- hands over ActiveOSKeys to booted OS

# **Booting (Considering Reboot)**

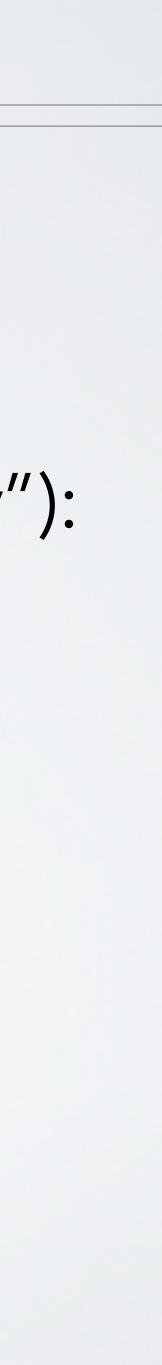

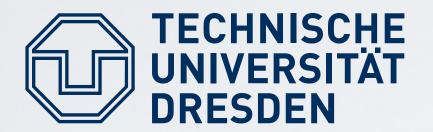

# **Attestation (Considering Reboot)**

#### Remote Attestation:

- Challenge: nonce
- Active OS generates response: { ActiveOSConspub, ActiveOSAuthpub, H(OS)}EKpriv

{nonce'} ActiveOSAuthpriv <u>Secure channel:</u> { message } ActiveOSConspub

TU Dresden: Hermann Härtig

Distributed Operating Systems, "Trusted Computing", SS 2019

# /\* see previous slide

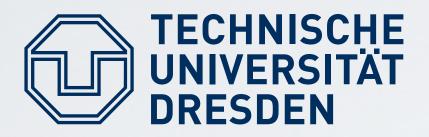

## TRB can protect: EKpriv, PCR OS can protect: "Active OS keys"

- Rebooting destroys content of
  - PCR
  - Memory Holding "Active OS keys"

TU Dresden: Hermann Härtig

# Assumptions

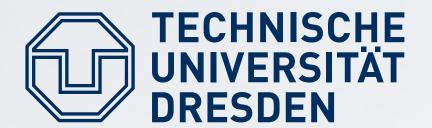

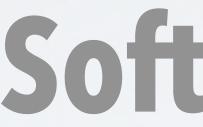

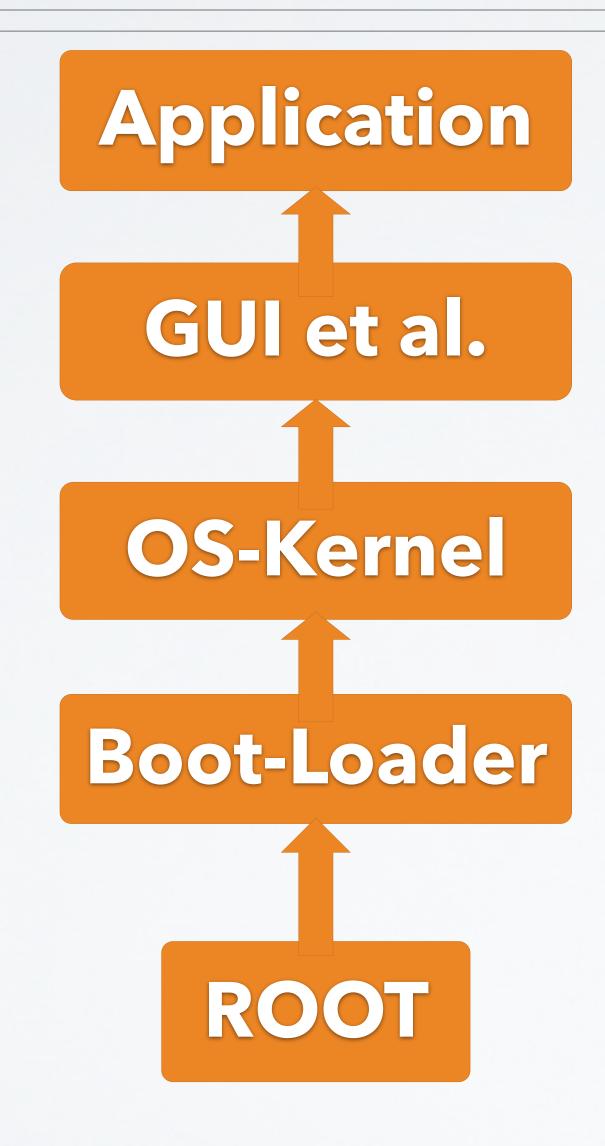

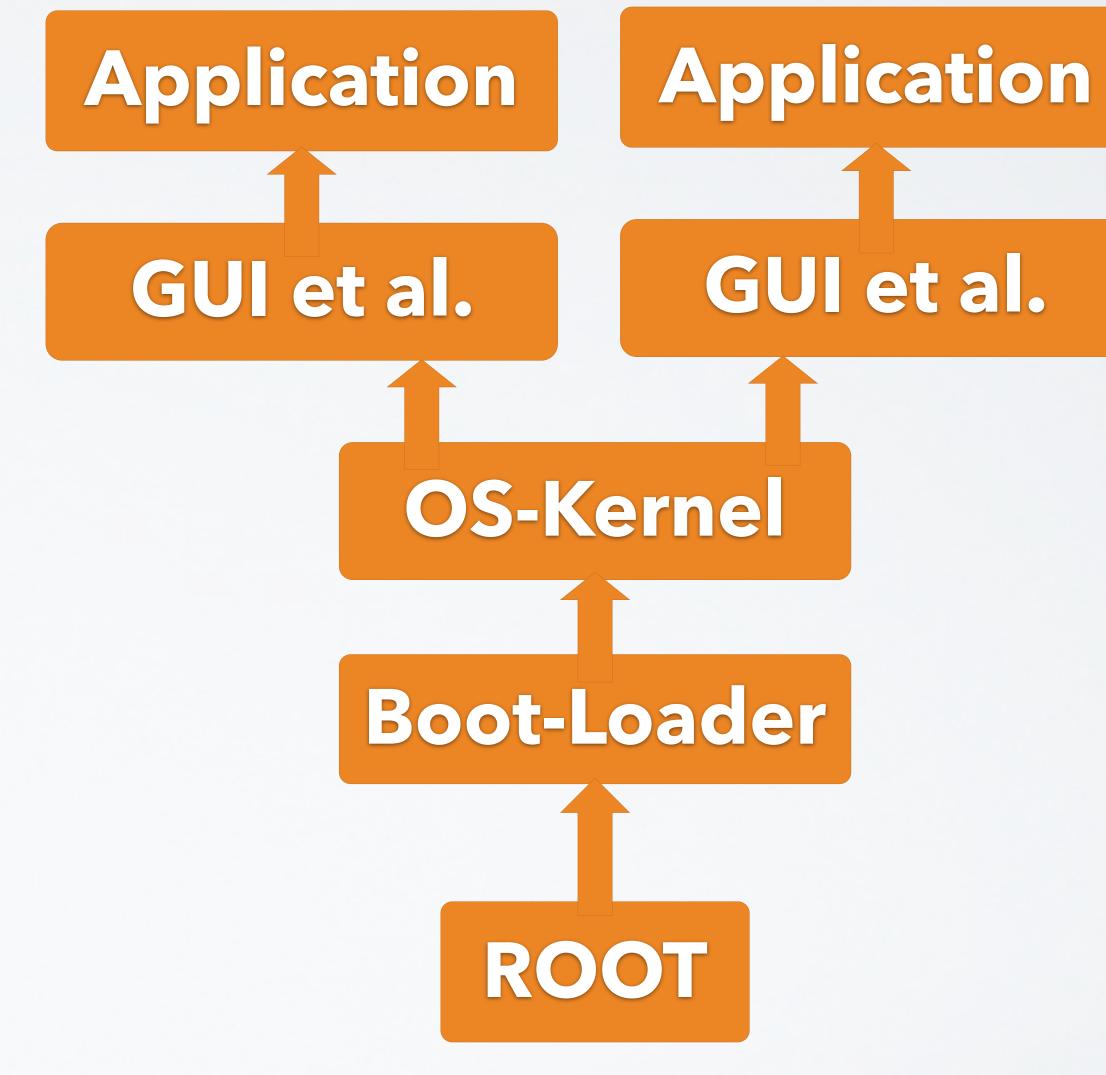

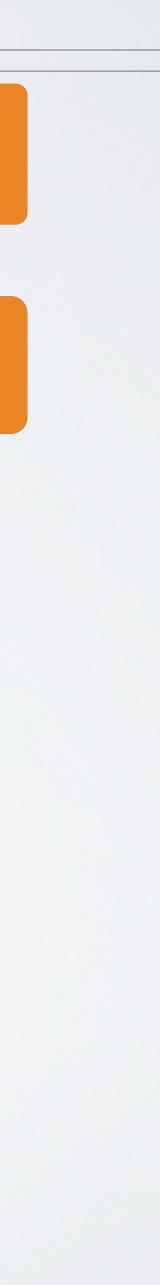

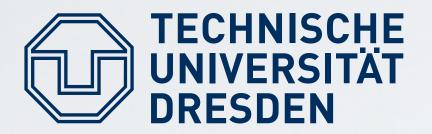

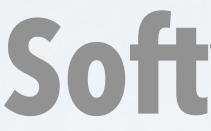

## 2 Concerns:

- Very large Trusted Computing Base for Booting (including Device Drivers etc)
- Remote attestation of one process (leaf in tree)

TU Dresden: Hermann Härtig

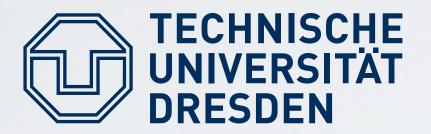

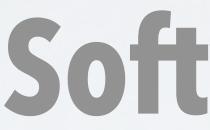

## "Extend" Operation: stack: PCRn = H(PCRn-1 || next-component) tree: difficult ("hearsay": possible, unpublished ?)

TU Dresden: Hermann Härtig

Distributed Operating Systems, "Trusted Computing", SS 2019

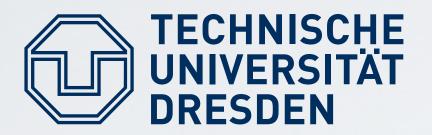

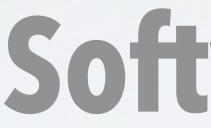

- Key pairs per step:
- OS controls applications  $\rightarrow$ generate key pair per application
- OS certifies
  - Application 1, App1Kpub } ActiveOSAuthpriv
  - Application 2, App2Kpub } ActiveOSAuthpriv

Distributed Operating Systems, "Trusted Computing", SS 2019

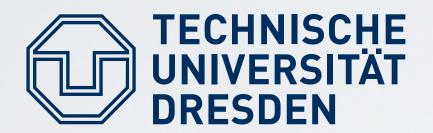

Problem: huge Software to boot system !!!

- Use arbitrary SW to start system and load all SW
- provide specific instruction to enter "secure mode"
  - set HW in specific state (stop all processors, IO, ...)
  - Measure "root of trust" SW and store in PCR
- AMD: "skinit" (Hash) arbitrary root of trust Intel: "senter" (must be signed by chip set manufacturer)

# TECHNISCHE UNIVERSITÄT Late Launch/Dynamic Root of Trust

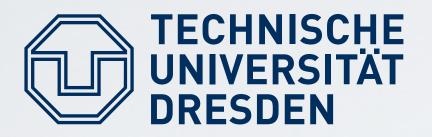

## Goal:

- Send information using secure channels Bind that information to Software configuration
- Work offline: How to store information in the absence of communication channels?
- For example DRM: bind encryption keys to specific machine, specific OS

# Sealed Memory

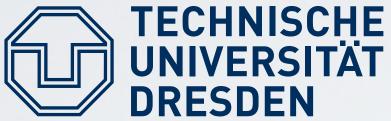

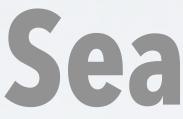

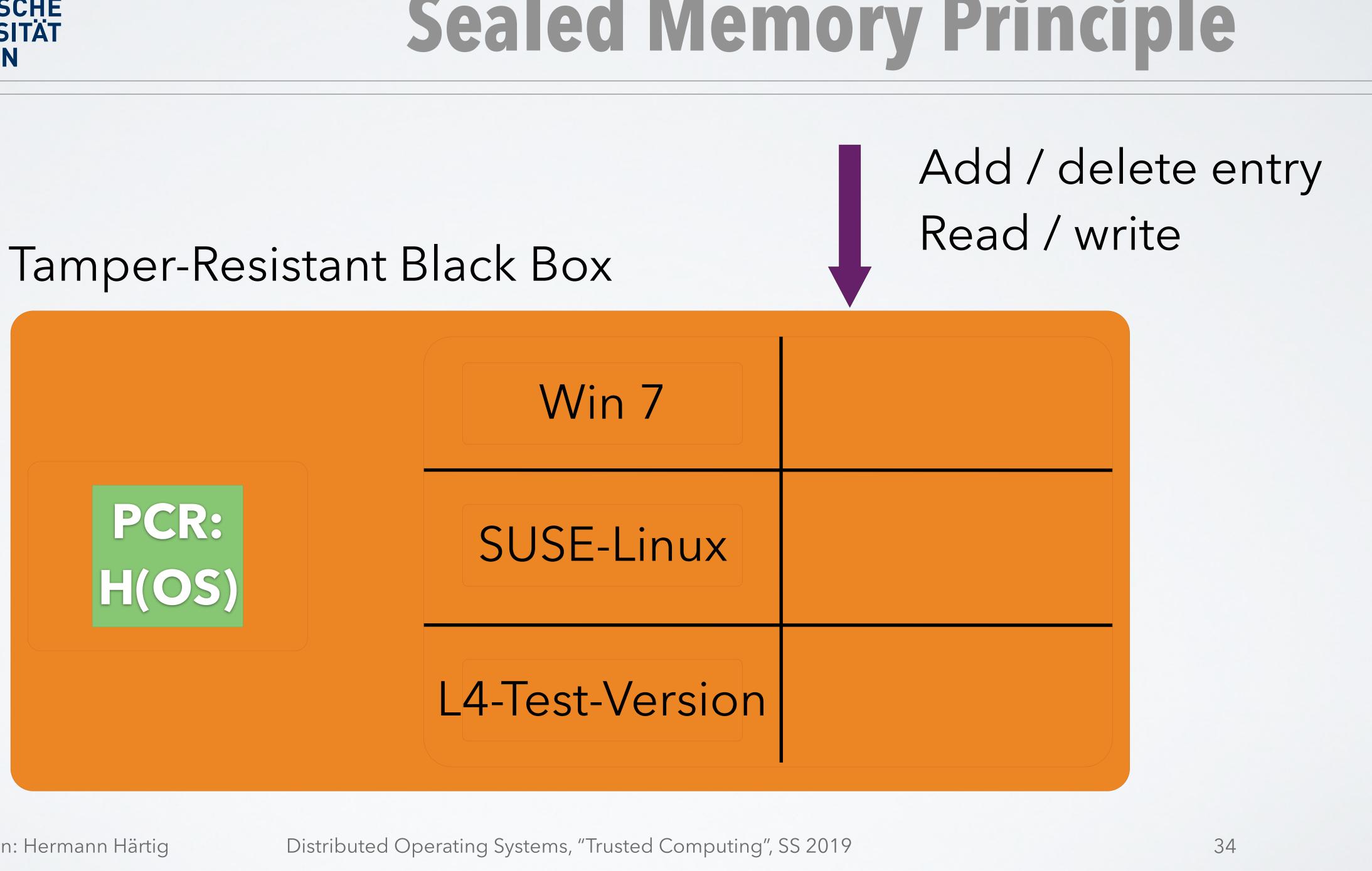

# Sealed Memory Principle

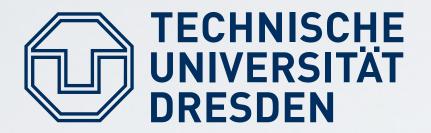

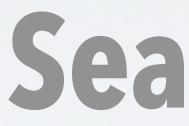

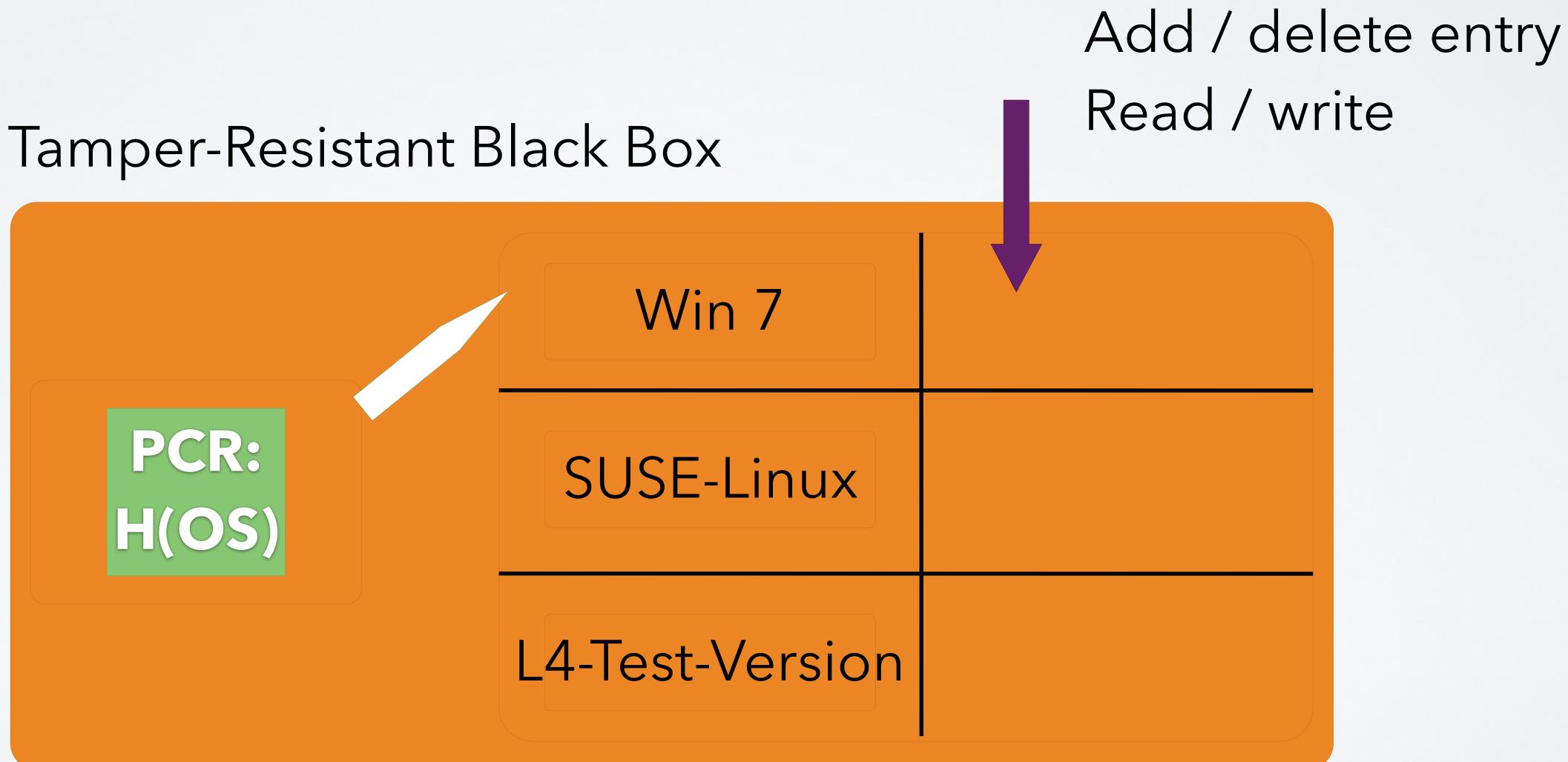

Distributed Operating Systems, "Trusted Computing", SS 2019

# Sealed Memory Principle

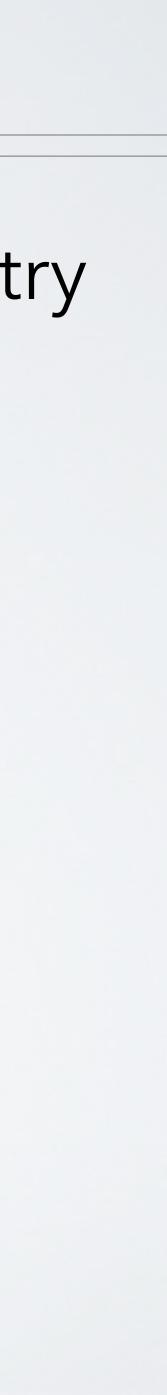

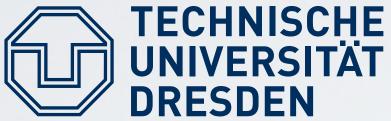

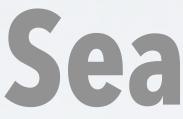

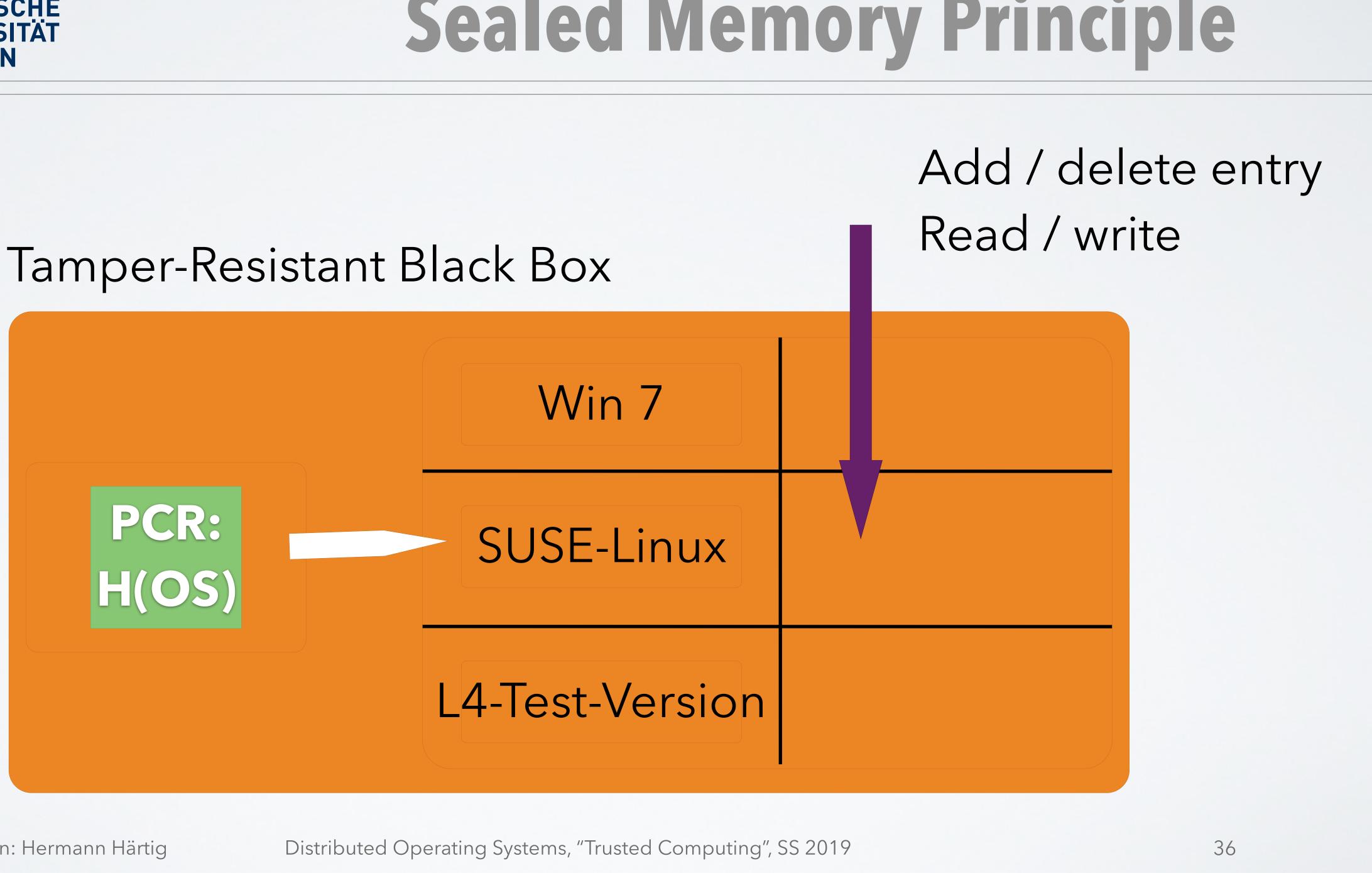

# Sealed Memory Principle

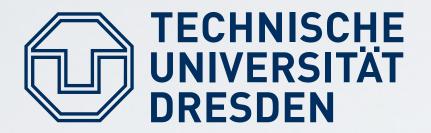

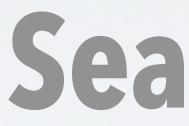

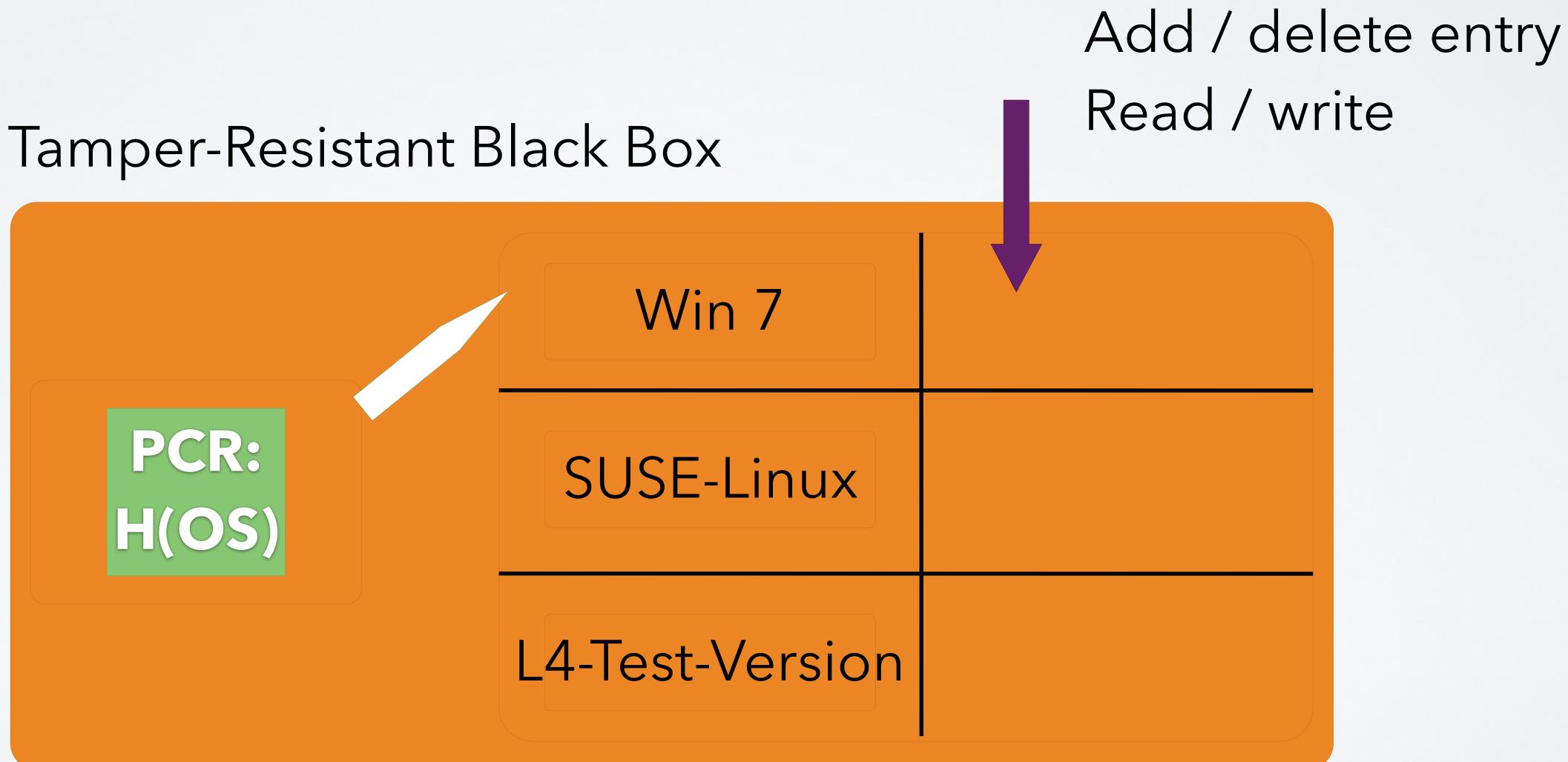

Distributed Operating Systems, "Trusted Computing", SS 2019

## Sealed Memory Principle

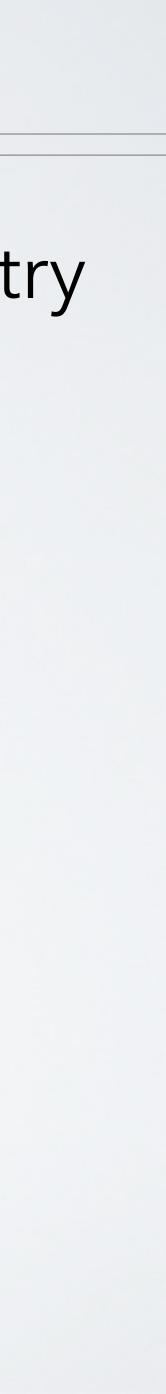

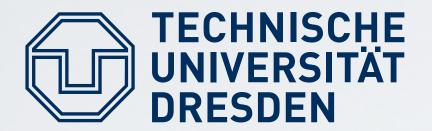

### Tamper-resistant black box

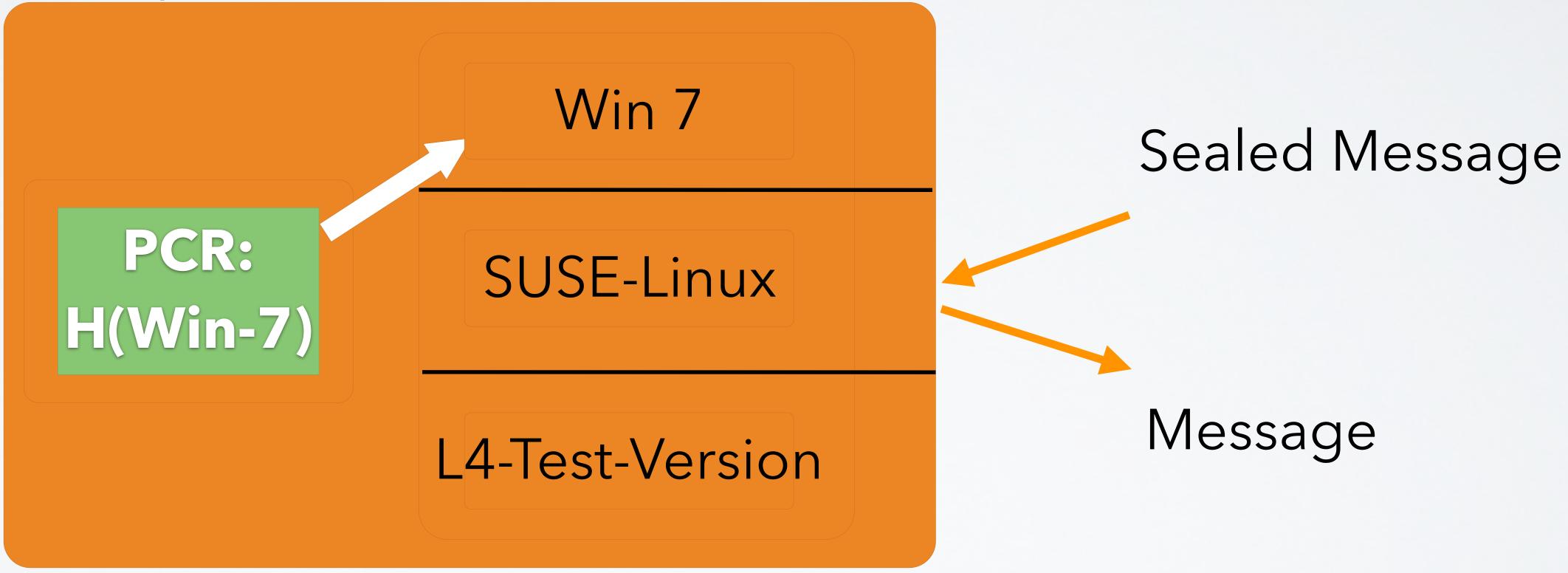

TU Dresden: Hermann Härtig

## **Sealed Memory: Seal Operation**

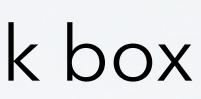

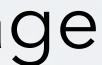

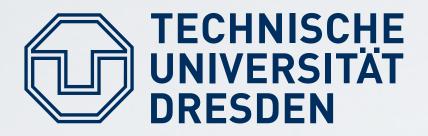

### TRB generates symmetric Storage Key never leaves chip

TU Dresden: Hermann Härtig

## Implementation

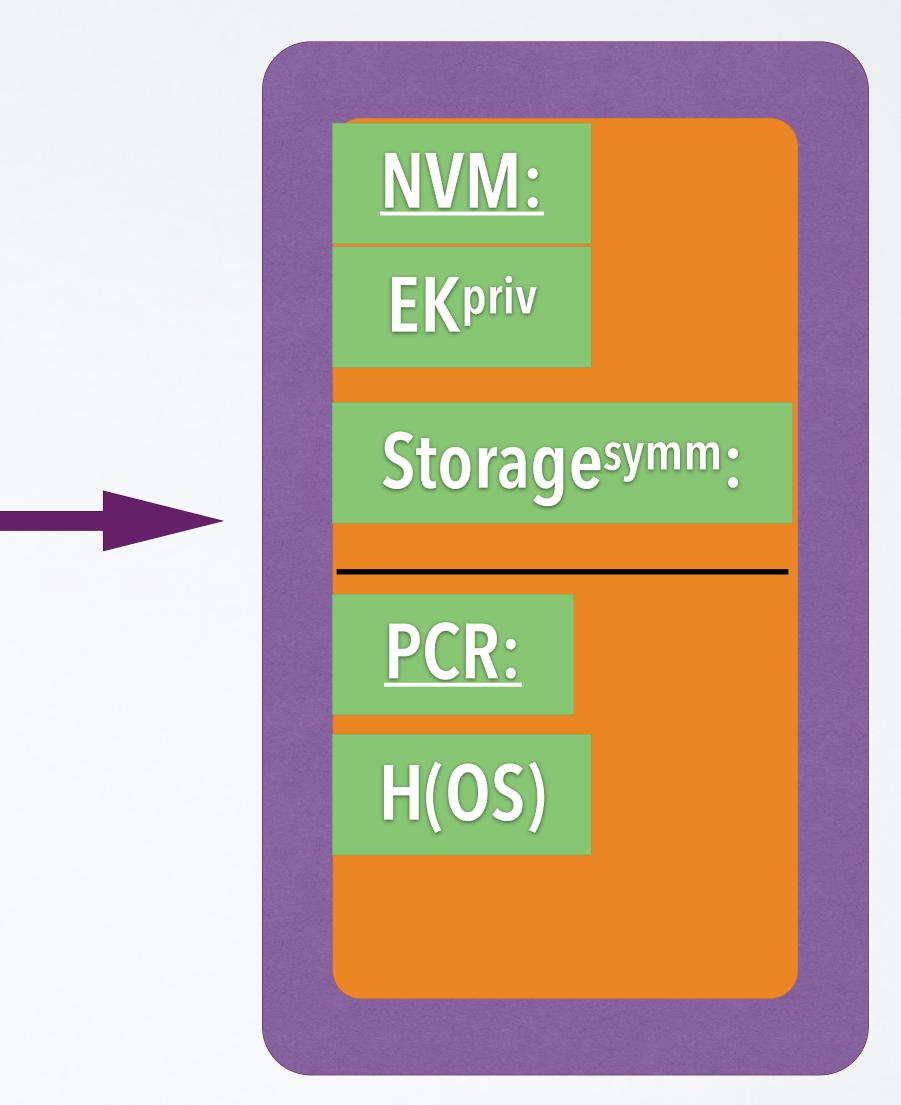

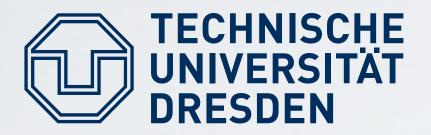

### Seal(message): encrypt("PCR, message", S) → "sealed\_message"; emit sealed\_message

### <u>Unseal(sealed\_message):</u> decrypt(sealed\_message, S) → "SealTime\_PCR,message"; If SealTime\_PCR == PCR then emit message else abort

TU Dresden: Hermann Härtig

Distributed Operating Systems, "Trusted Computing", SS 2019

## Sealed Memory

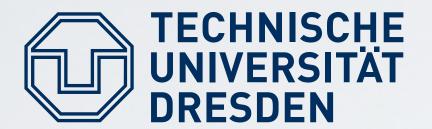

## <u>Seal(message, FUTURE\_Config):</u> emit sealed\_message

"seals" information such that it can be unsealed by a future configuration (for example: future OS version)

TU Dresden: Hermann Härtig

## Sealed Memory for future configuration

encrypt("FUTURE\_Config, message", S) → "sealed\_message";

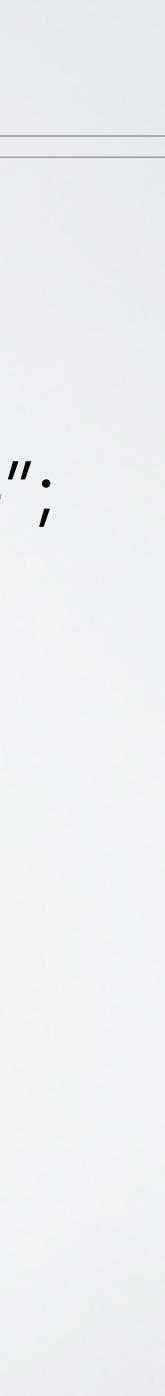

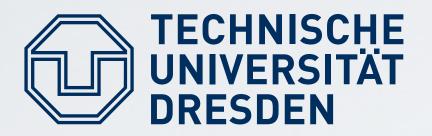

■ Win8:

■ L4:

- Seal ("SonyOS, Sony-Secret")
- Unseal (SealedMessage)
- → SonyOS, Sony-Secret
- → PCR#SonyOS
- $\rightarrow$  abort
- SonyOS: Unseal(SealedMessage) → SonyOS, Sony-Secret
  - $\rightarrow$  PCR==SonyOS

## Example

```
→ SealedMessage (store it on disk)
```

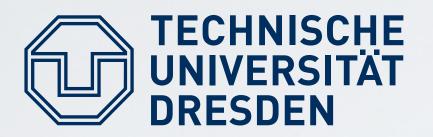

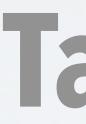

### Ideally, includes CPU, Memory, ... Current practice

- look it up in Wikipedia
- HW support:
  - TPM:
  - Add a new privilege mode: ARM TrustZone
  - raise to user processes: Intel SGX

## Tamper Resistant Box?

### Additional physical protection, for example IBM 4758 ...

# separate "Trusted Platform Modules" (replacing BIOS breaks TRB)

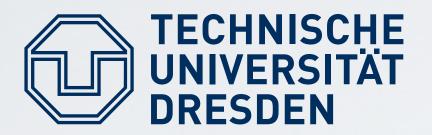

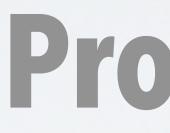

### Principle Method: separate critical Software rely on small Trusted Computing Base Small OS kernels micro kernels, separation kernels, ....

Hardware/Microcode Support

TU Dresden: Hermann Härtig

Distributed Operating Systems, "Trusted Computing", SS 2019

## Protection of Application

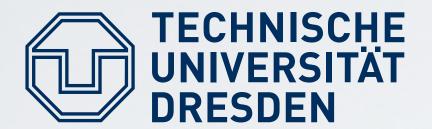

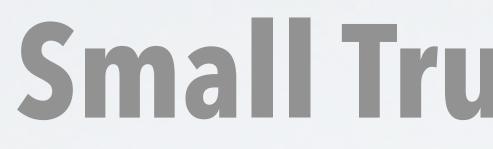

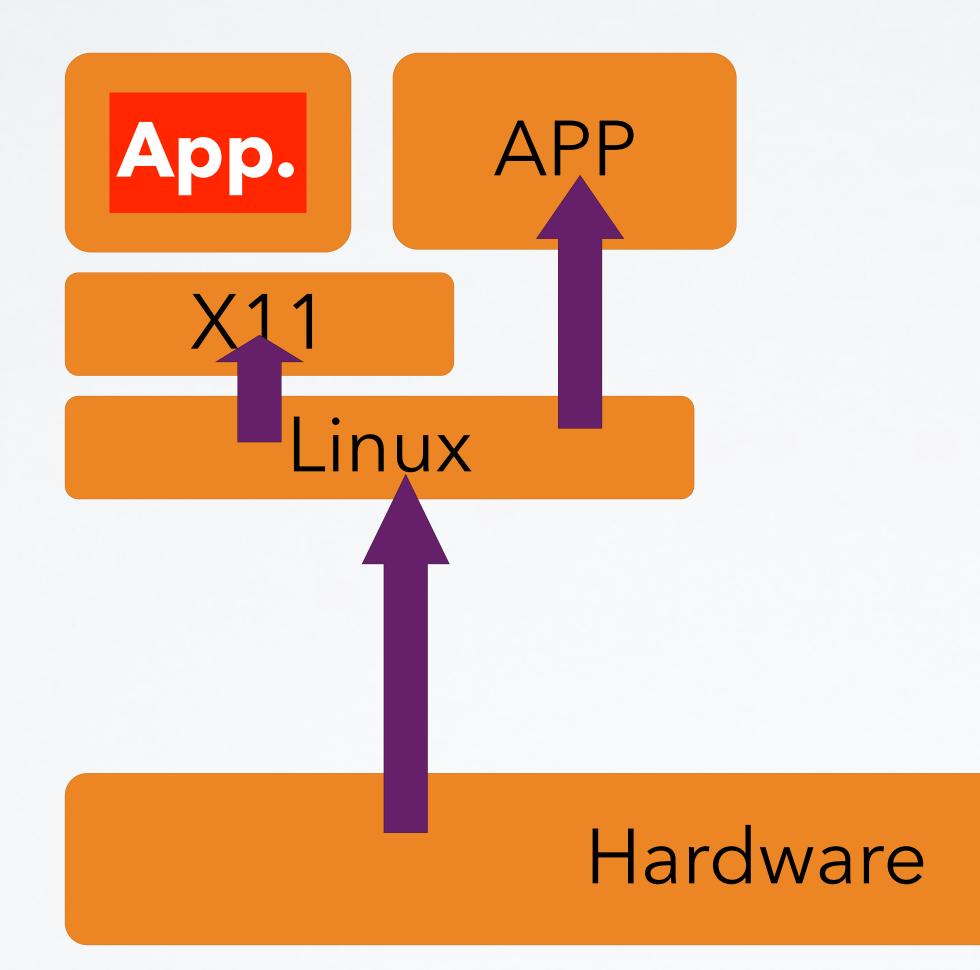

Distributed Operating Systems, "Trusted Computing", SS 2019

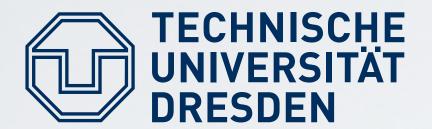

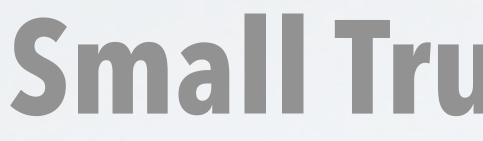

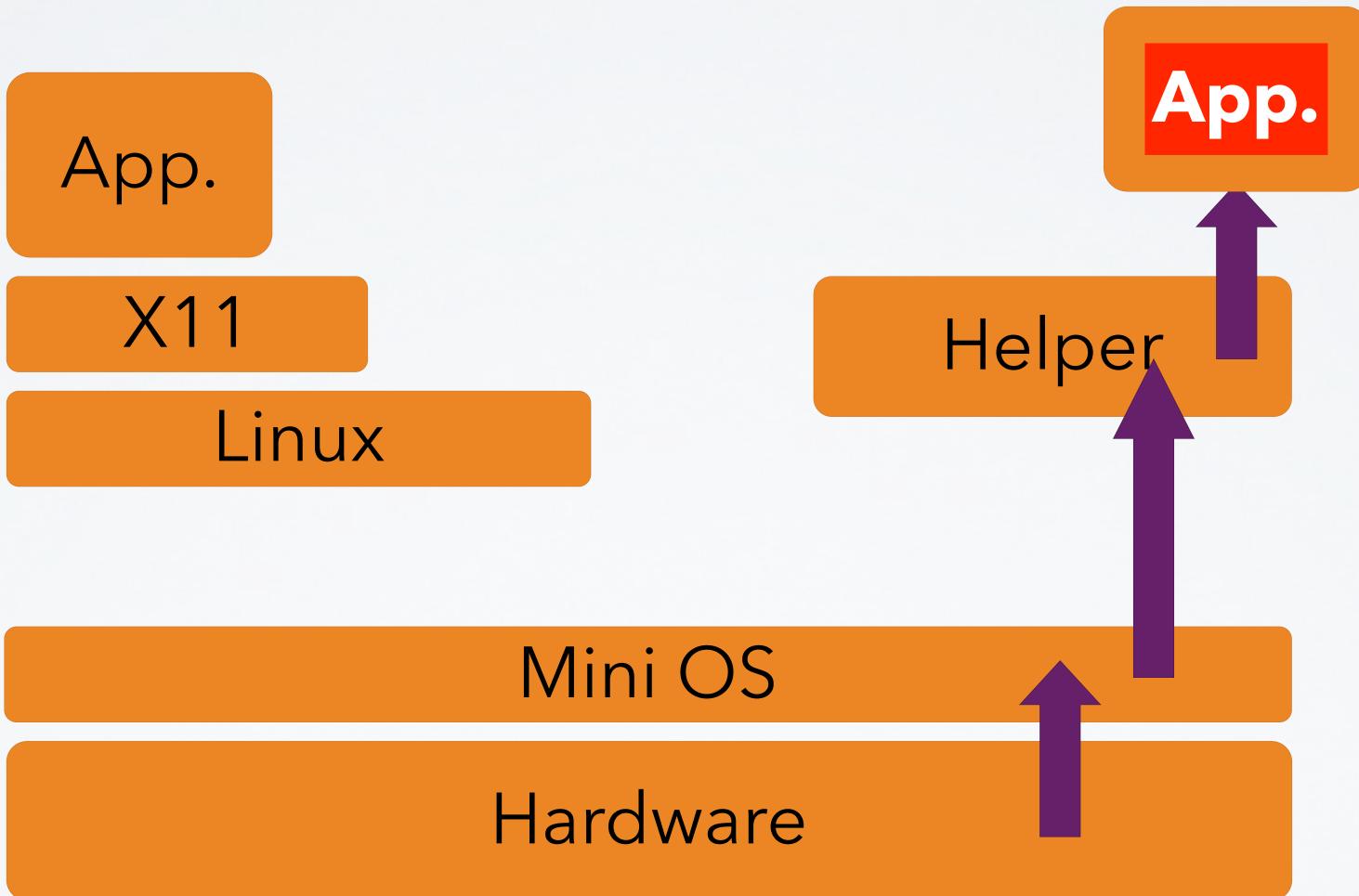

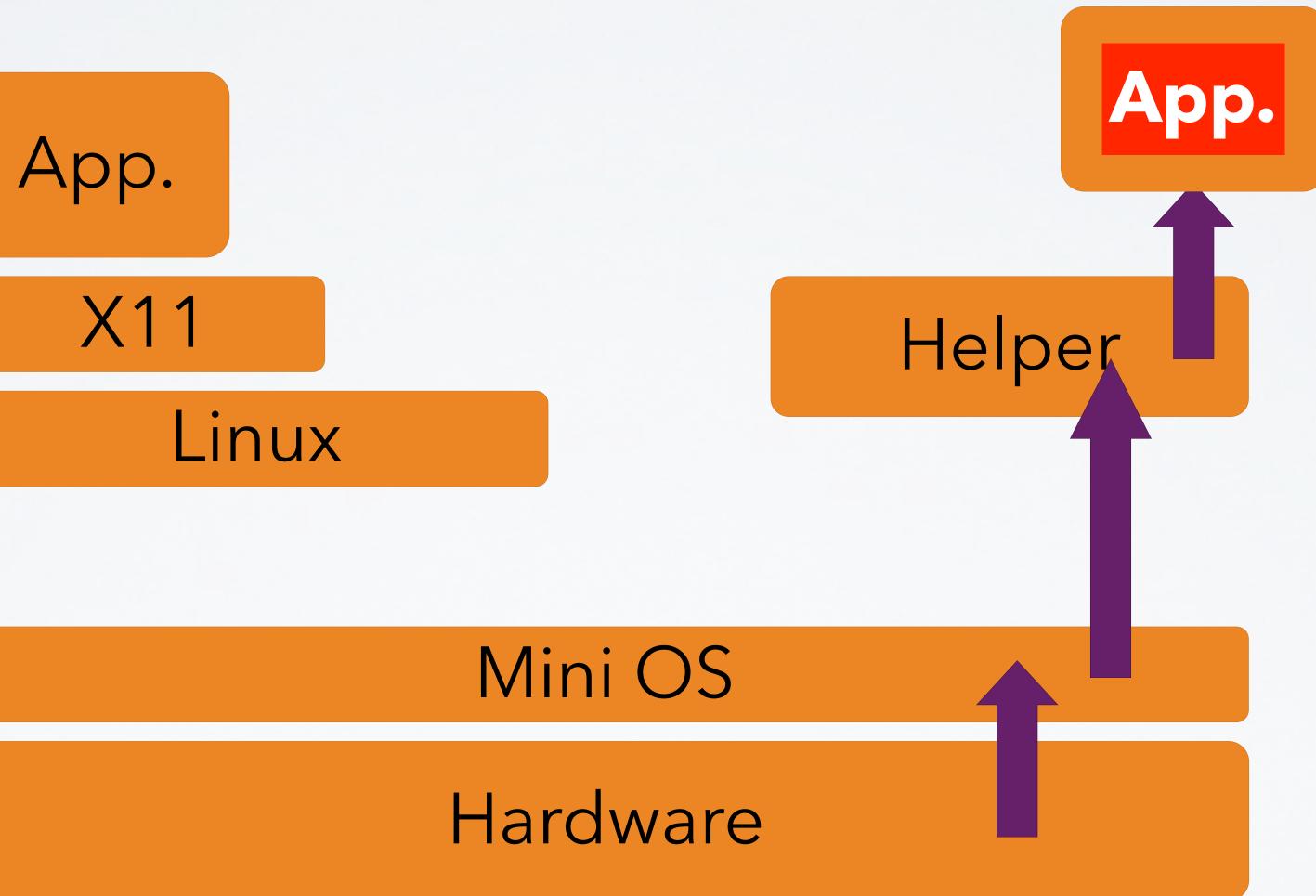

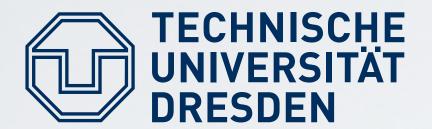

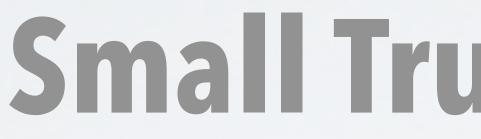

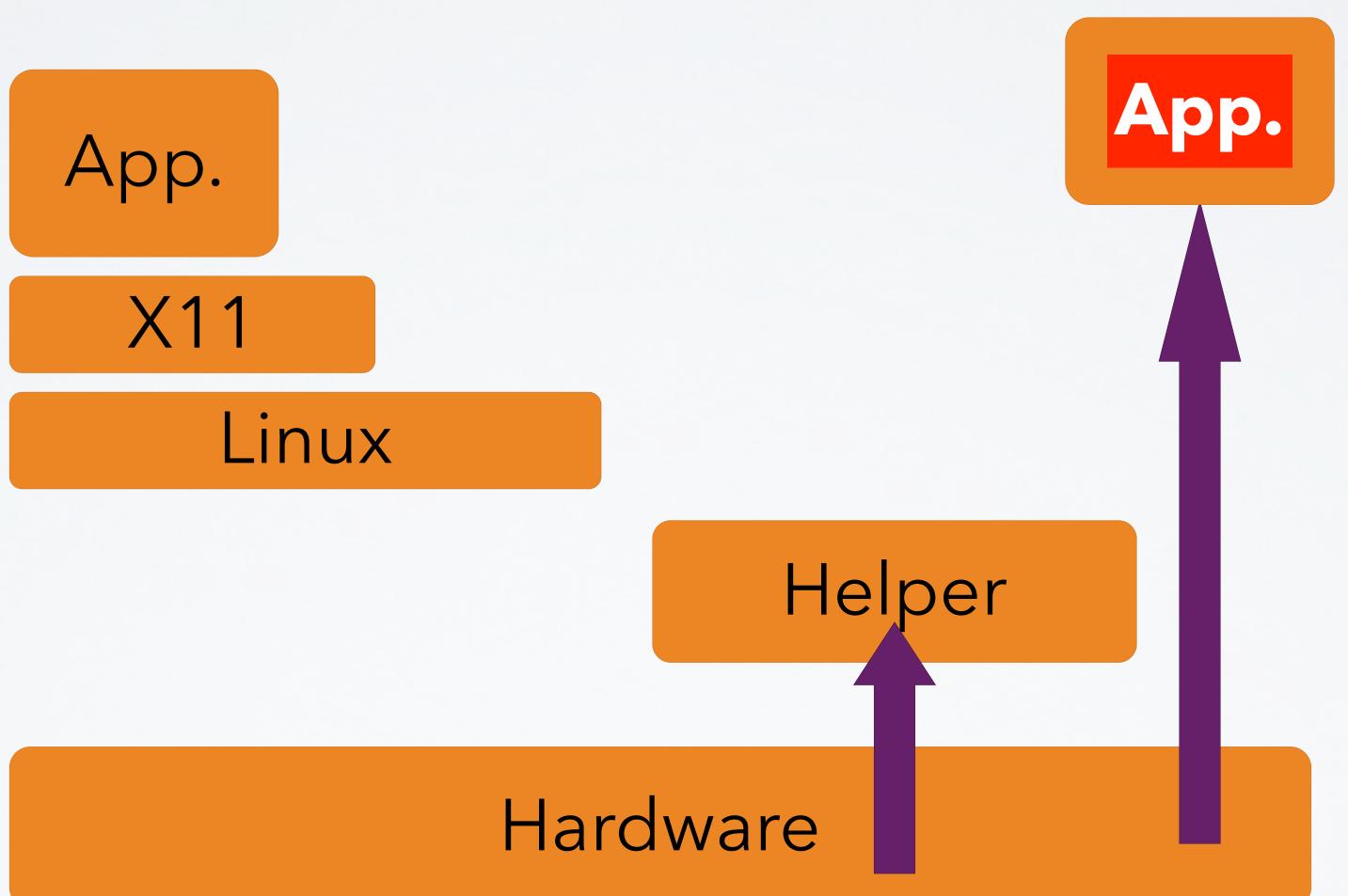

Distributed Operating Systems, "Trusted Computing", SS 2019

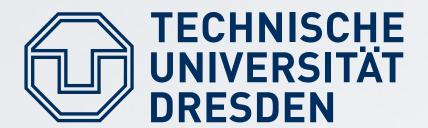

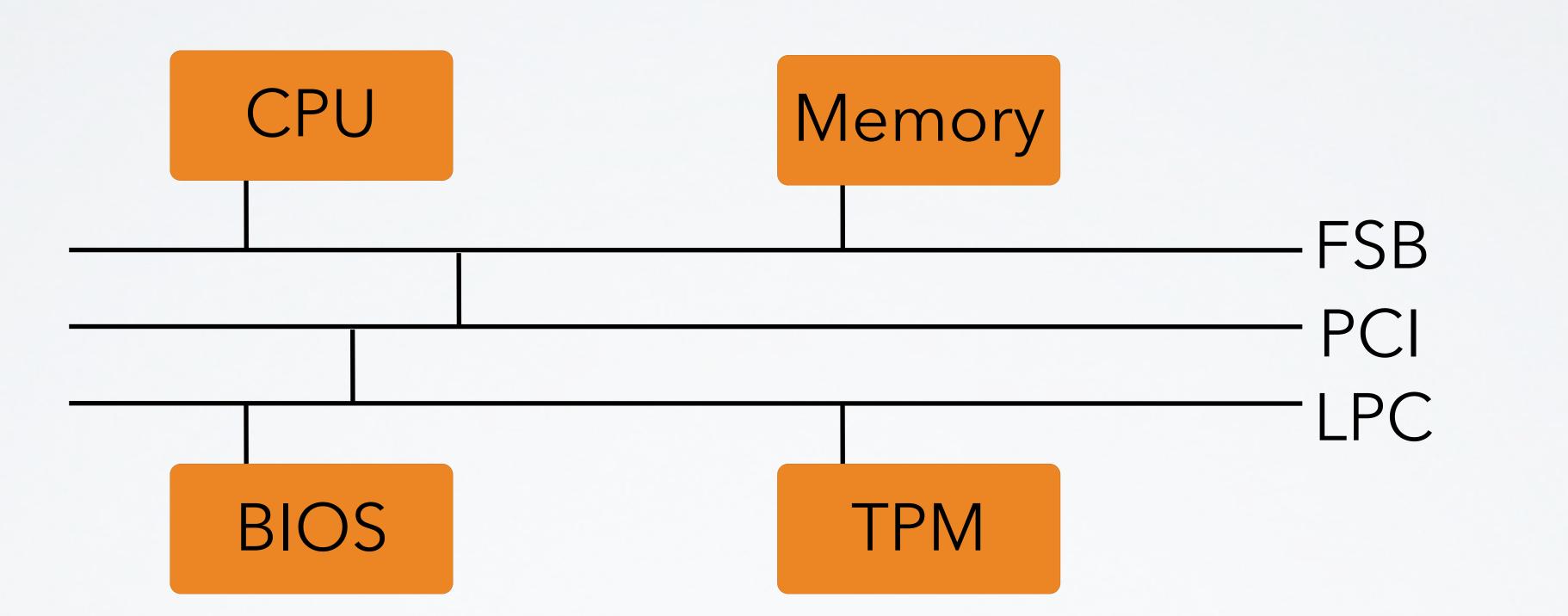

### **TCG PC Platforms: "Trusted Platform Module" (TPM)**

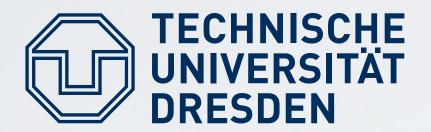

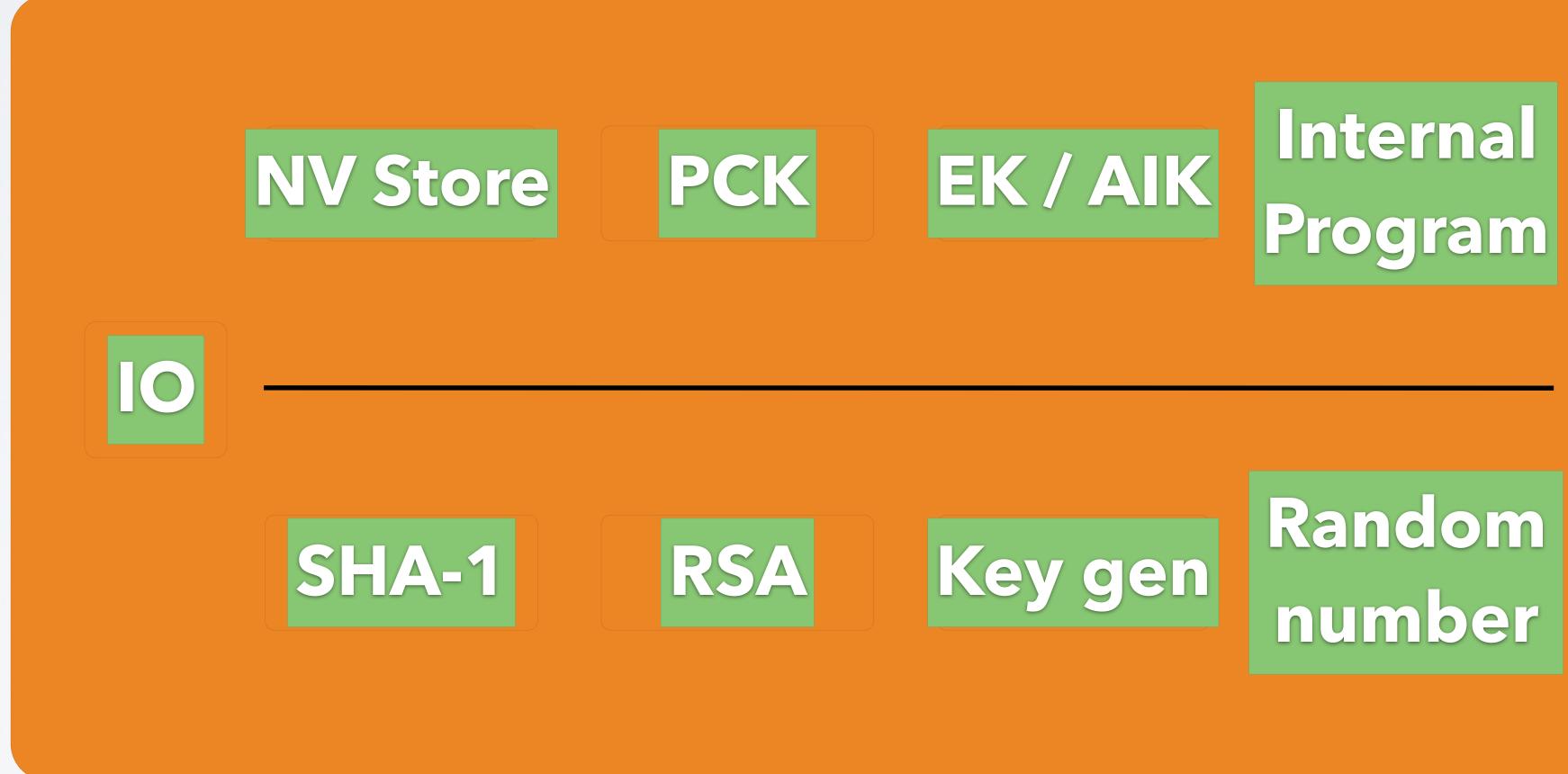

Distributed Operating Systems, "Trusted Computing", SS 2019

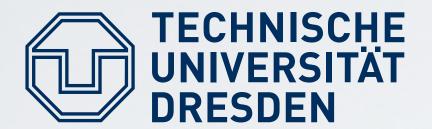

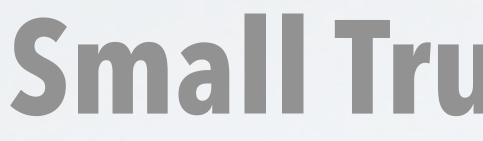

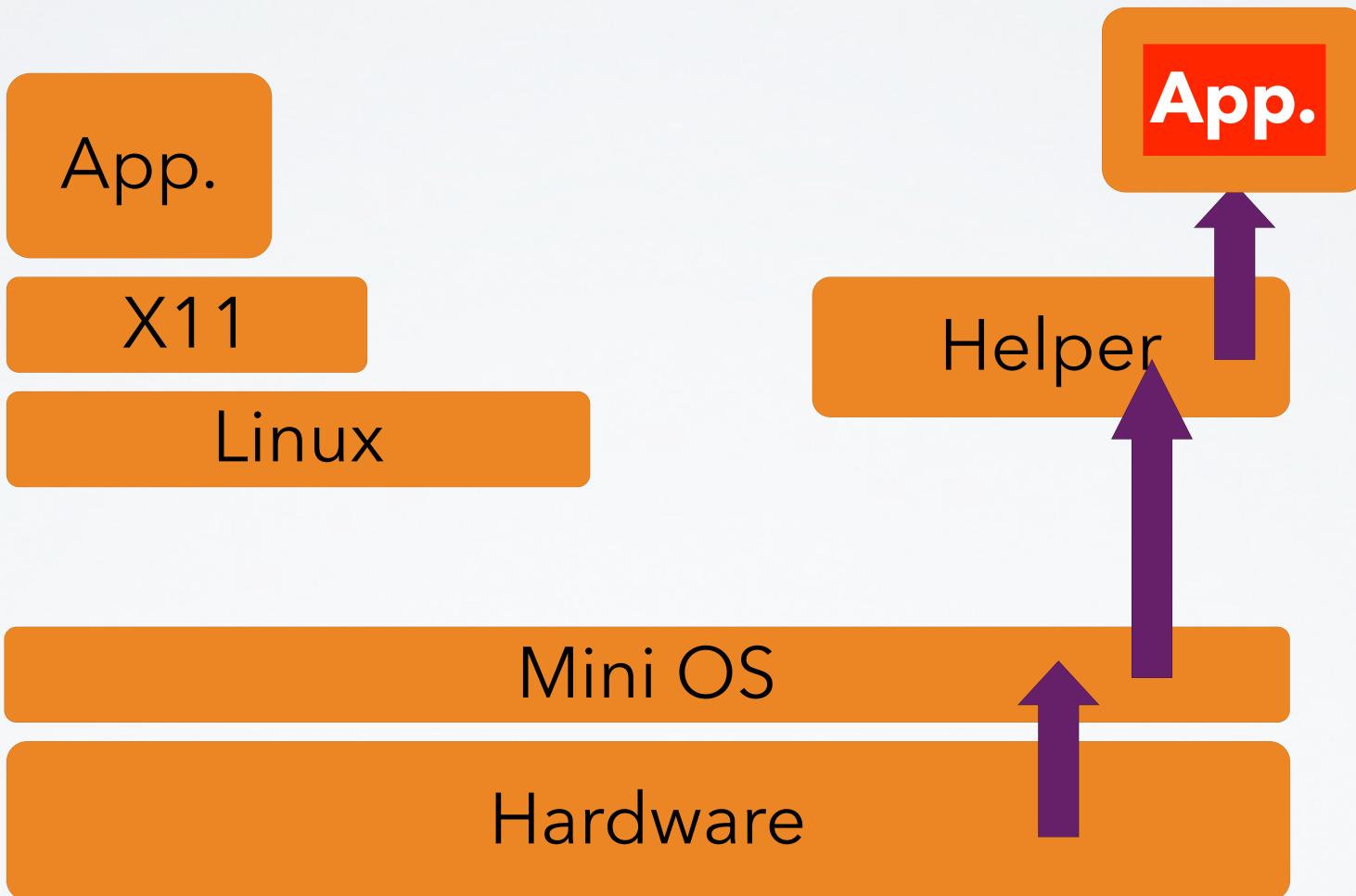

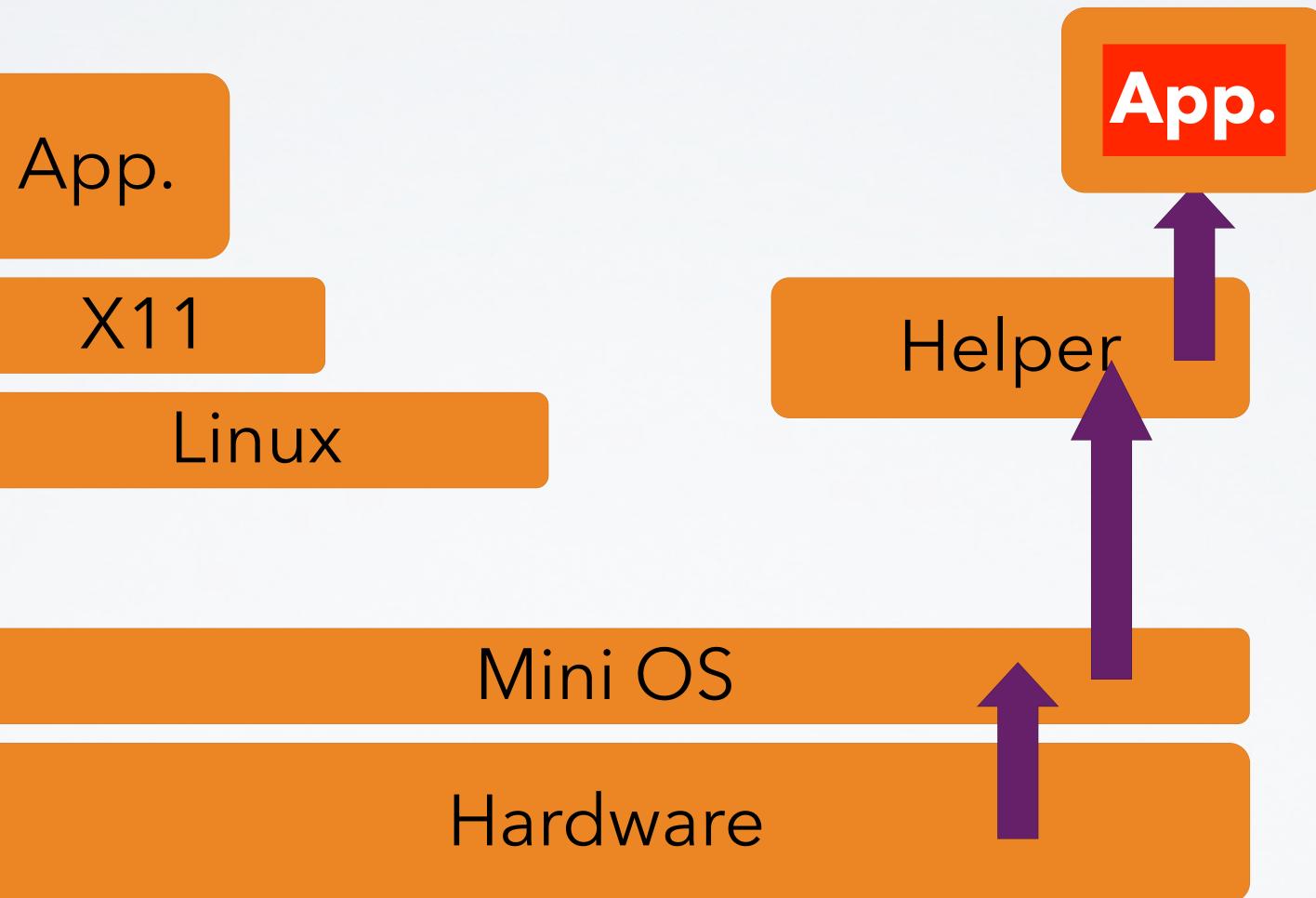

Distributed Operating Systems, "Trusted Computing", SS 2019

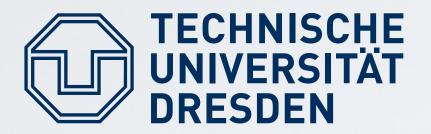

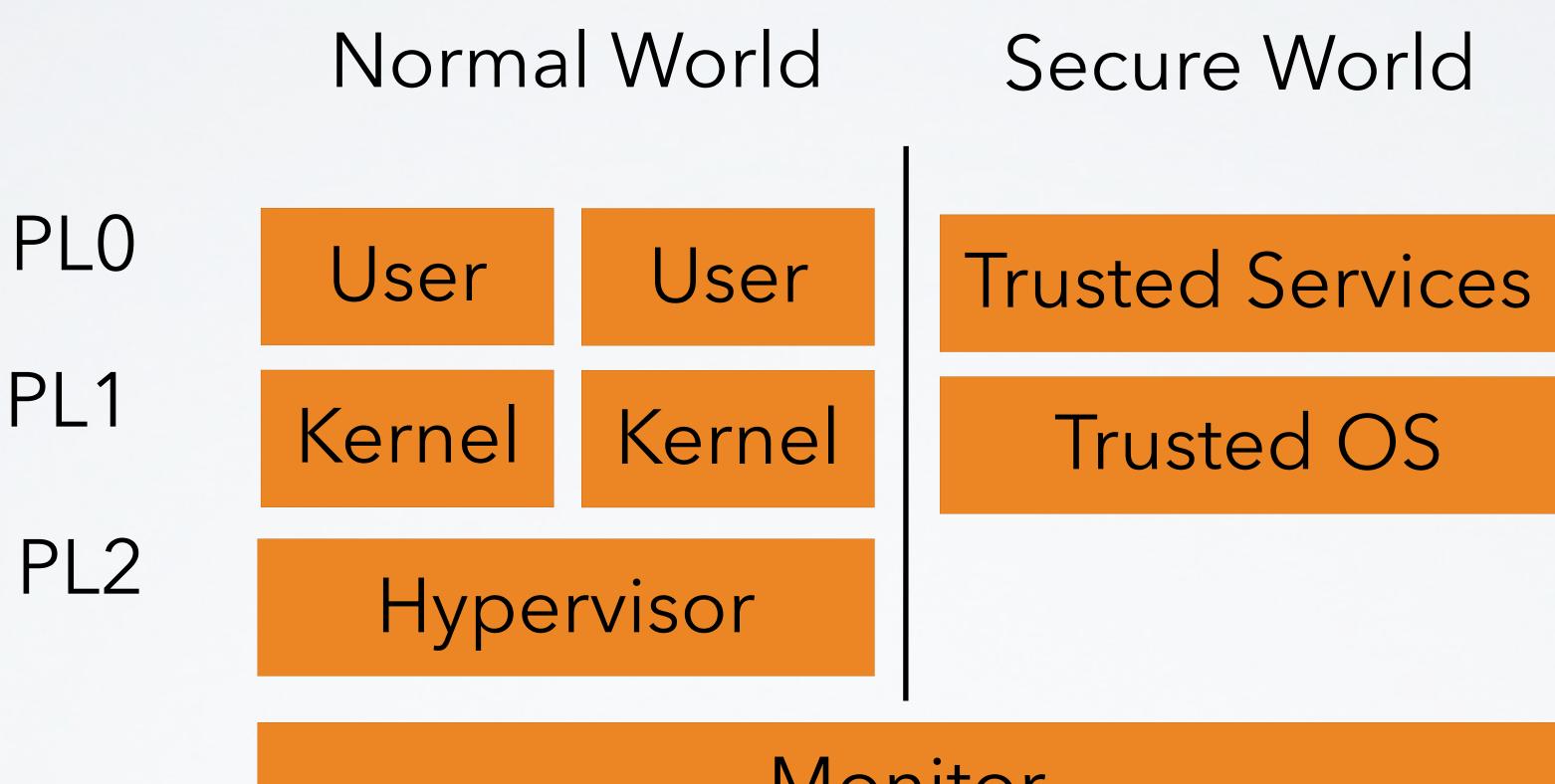

Distributed Operating Systems, "Trusted Computing", SS 2019

### **ARM TrustZone**

Monitor

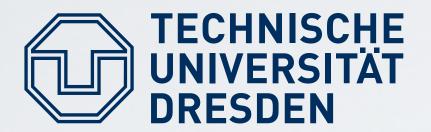

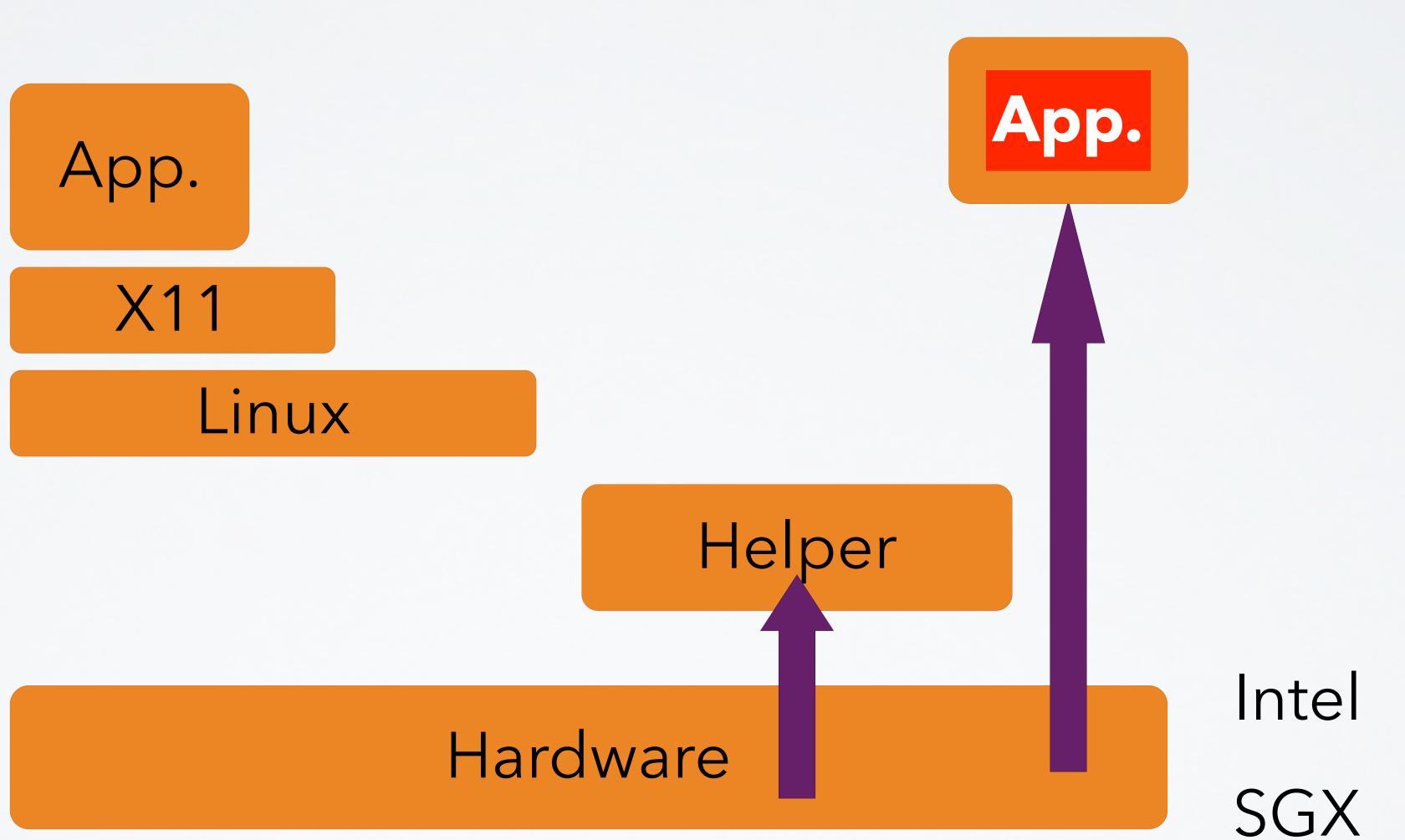

### intel SGX

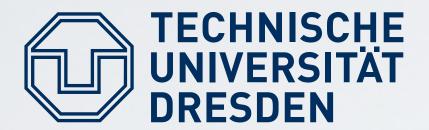

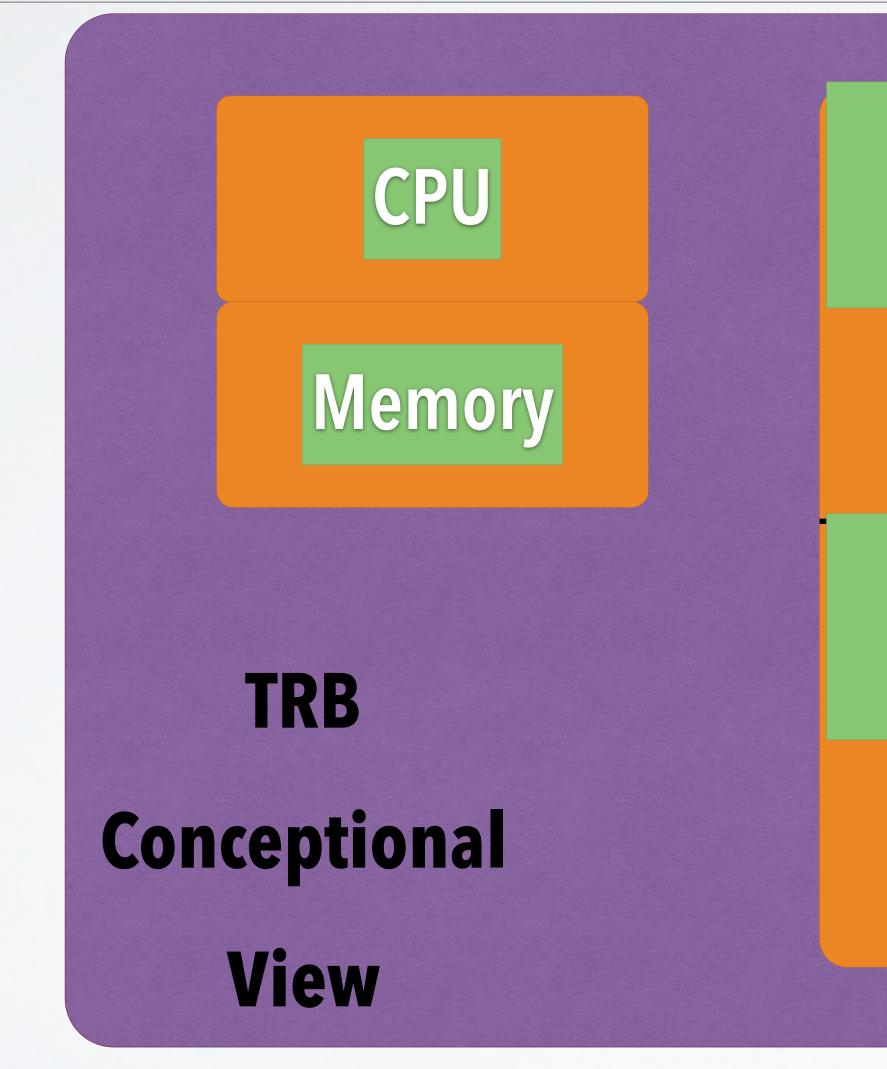

Distributed Operating Systems, "Trusted Computing", SS 2019

### intel SGX

### Non-Volatile Memory (NVM):

### Platform Configuration Regs (PCR):

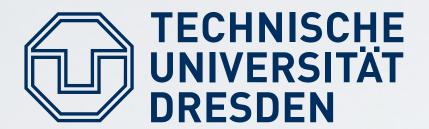

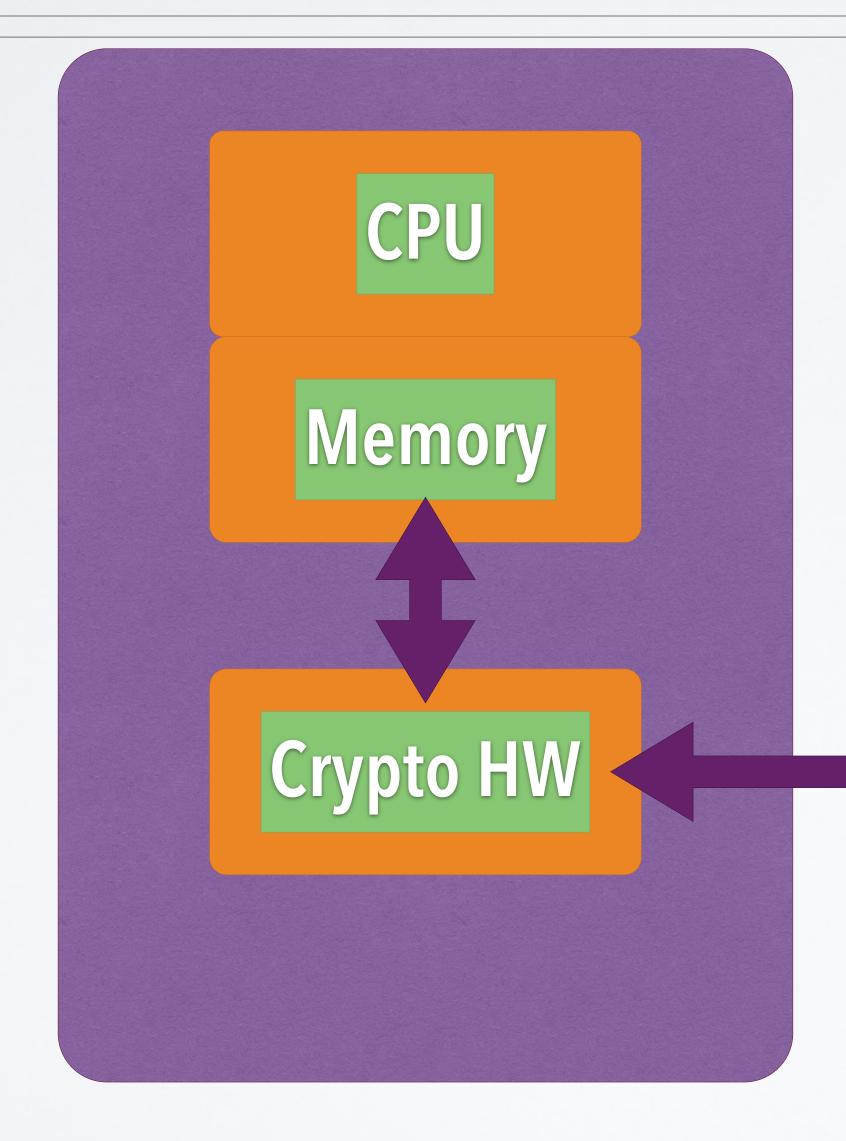

### intel SGX

### bound to application "enclaves"

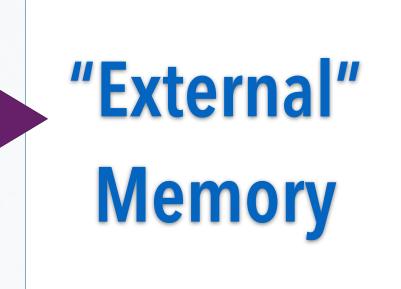

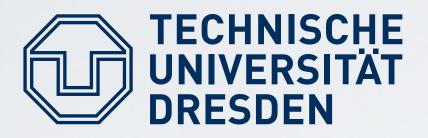

- "Enclaves" for Applications:
- established per special new instruction
- measured by HW
- provide controlled entry points
- resource management via untrusted OS

Distributed Operating Systems, "Trusted Computing", SS 2019

### intel SGX

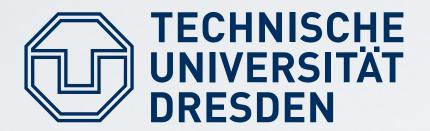

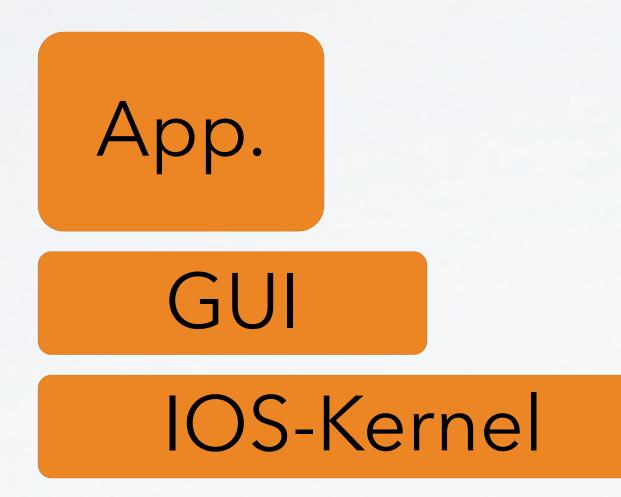

### Hardware

TU Dresden: Hermann Härtig

### iPhone

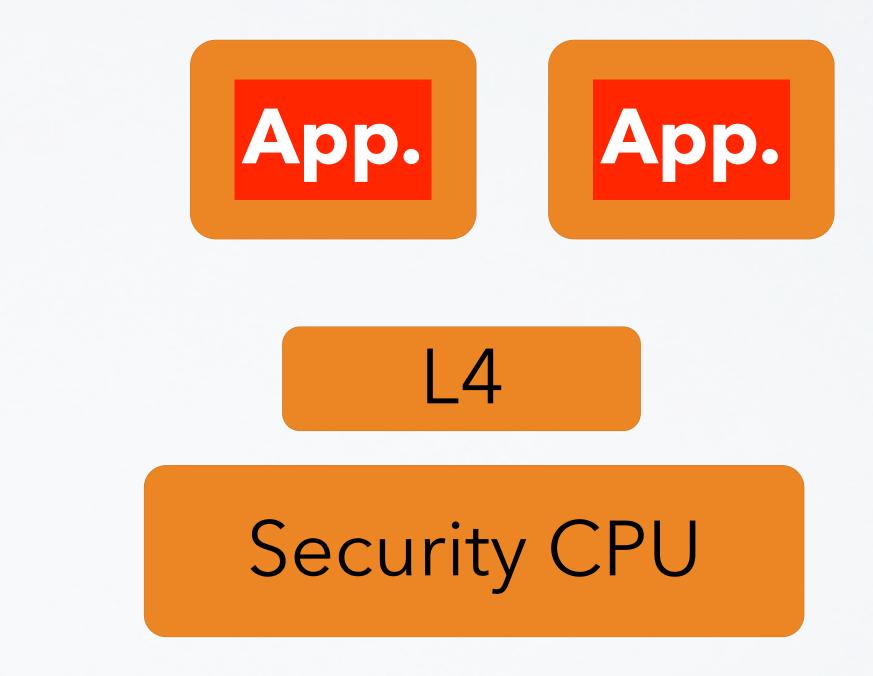

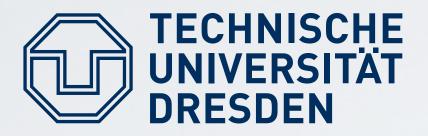

### Important Foundational Paper:

## Wobber ACM Transactions on Computer Systems (TOCS)

TU Dresden: Hermann Härtig

References

Authentication in distributed systems: theory and practice Butler Lampson, Martin Abadi, Michael Burrows, Edward

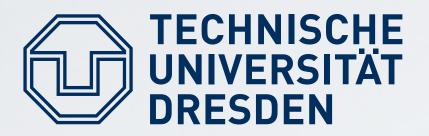

### TCG Specifications: https:// www.trustedcomputinggroup.org/groups/ TCG\_1\_3\_Architecture\_Overview.pdf ARM Trustzone & Intel SGX vendor sources

TU Dresden: Hermann Härtig

### **More References**